## CPSC 340: Machine Learning and Data Mining

Convolutions Spring 2022 (2021W2)

Key Figures in the Field **Artificial Intelligence** > A.I. Faces Quiz How the A.I. Race Began One Year of ChatGPT

#### **What to Know About Tech Companies** Using A.I. to Teach Their Own A.I.

As artificial intelligence developers run out of data to train their models, they are turning to "synthetic data" — data made by the A.I. itself.

Jeff Clune, a computer science professor at the University of British Columbia who previously worked as a researcher at OpenAI, said A.I. models could ultimately become more powerful than the human brain in some ways. But they will do so because they learned from the human brain.

"To borrow from Newton: A.I. sees further by standing on the shoulders of giant human data sets," he said.

https://www.nytimes.com/2024/04/06/technology/ai-data-tech-companies.html?searchResultPosition=1

#### Admin

- · Course surveys
	- Faculty of Science requests we allocate class time to them
	- **https://seoi.ubc.ca/surveys**
- · Reminder
	- We care deeply about your education, so we take them very seriously
	- You will be able to evaluate the class overall, and then each prof separately
	- As always, please remember we're real people, so both praise and constructive criticism feedback are great. Please avoid personal, hurtful, or unconstructive negative comments. Tone matters!

## Deep Learning

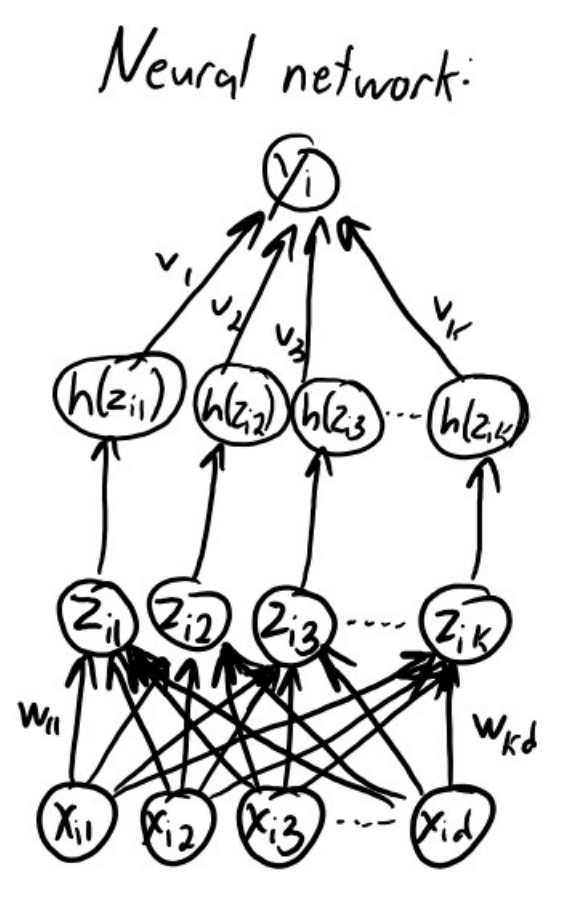

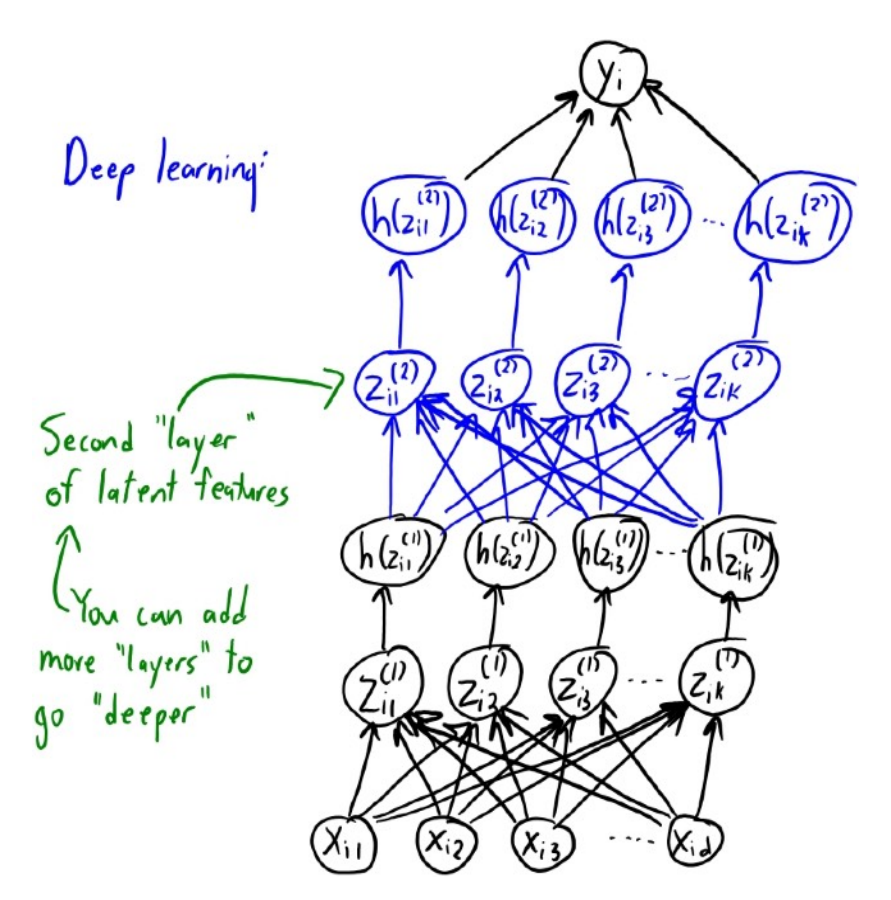

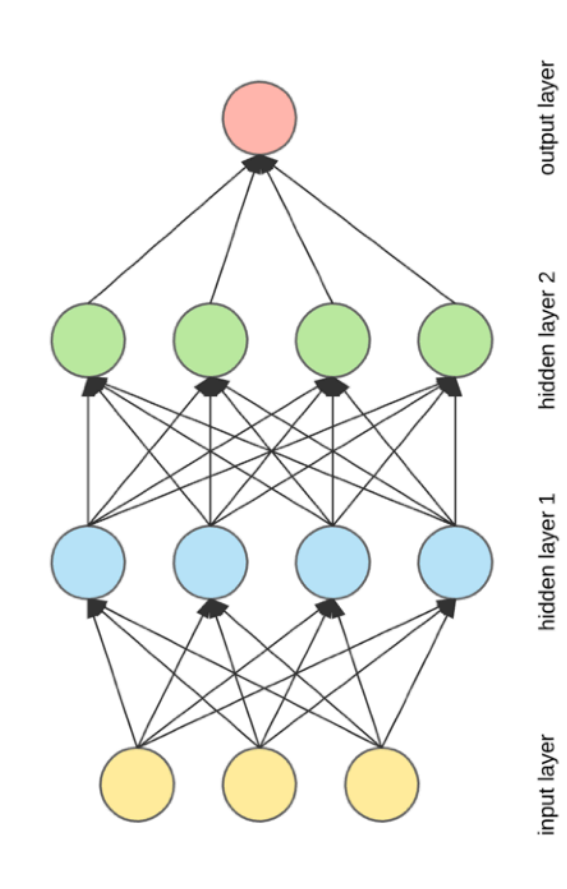

#### Convolutional Neural Networks

– arguably the most important idea in computer vision

#### Motivation: Automatic Brain Tumor Segmentation

· Task: labeling tumors and normal tissue in multi - modal MRI data.

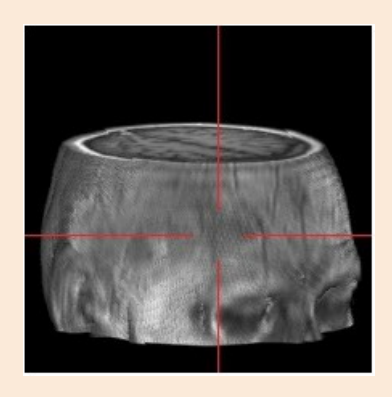

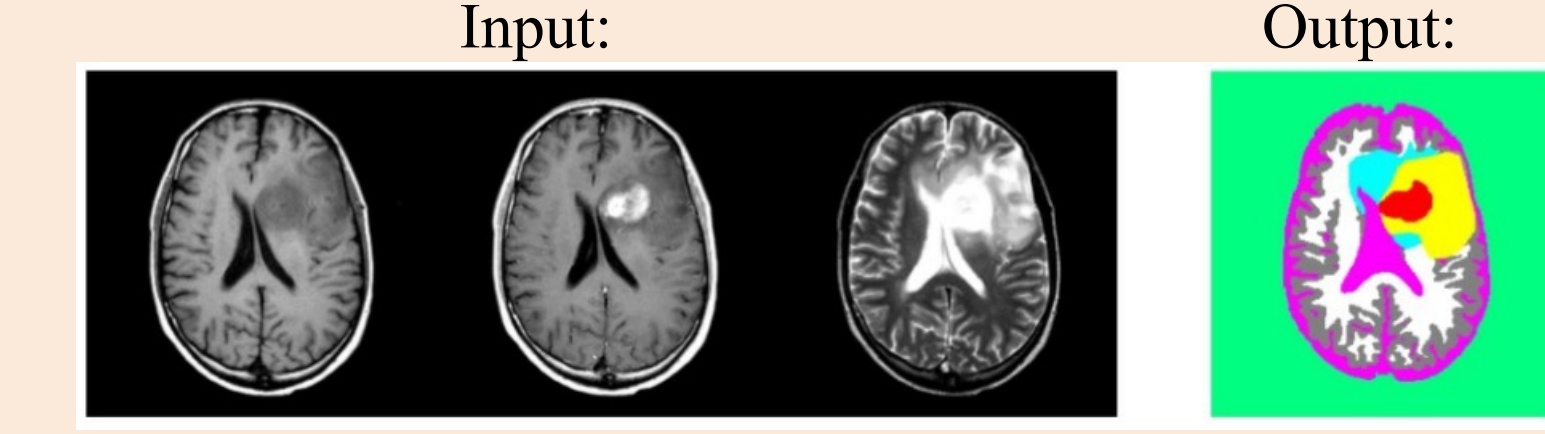

- · Applications:
	- Radiation therapy target planning, quantifying treatment responses.
	- Mining growth patterns, image guided surgery.
- · Challenges:
	- Variety of tumor appearances, similarity to normal tissue.
	- "You are never going to solve this problem."

#### Naïve Voxel - Level Classifier

· We could treat classifying a voxel as supervised learning: – Standard representation of image: each pixel gets "intensity" between 0 and 255.

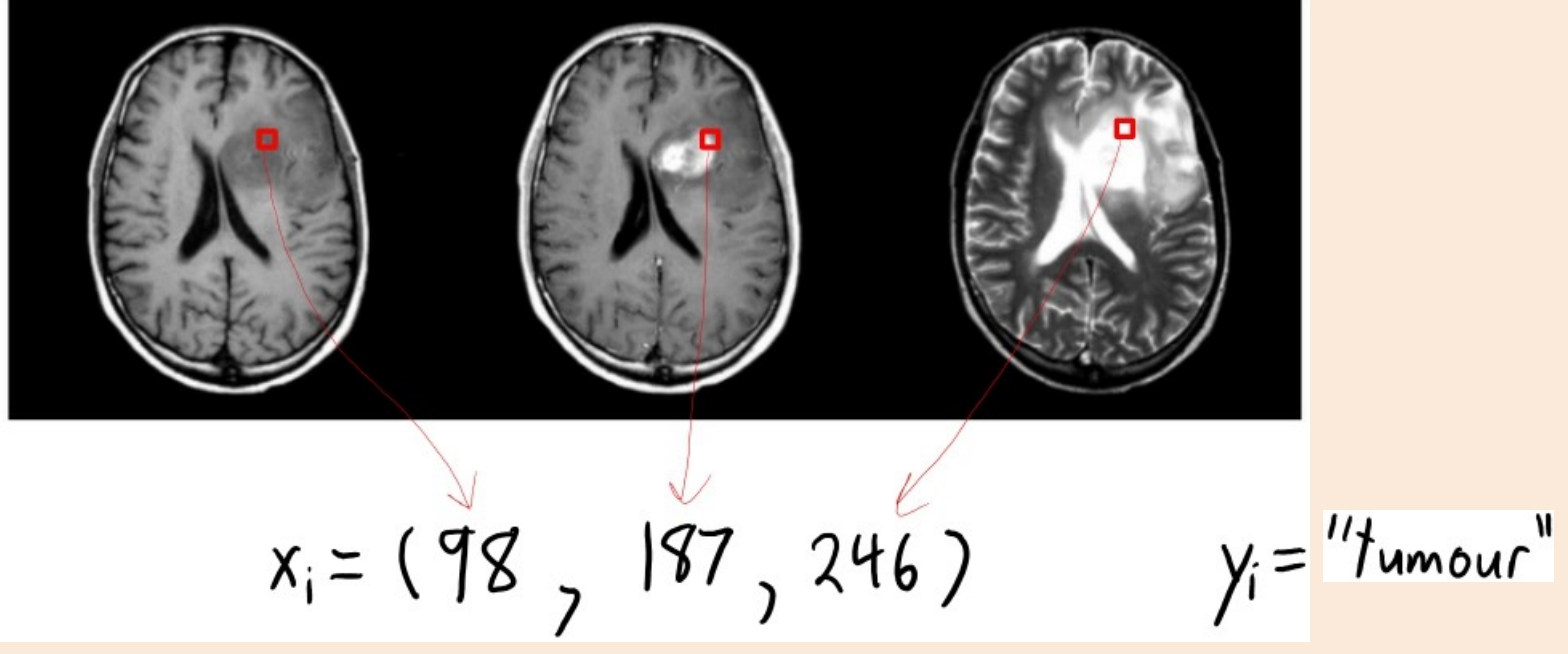

- · We can formulate predicting yi given x i as supervised learning.
- · But it doesn't work at all with a linear weighting of these features.

#### Need to Summarize Local Context

· The individual pixel intensity values are almost meaningless: – The same xi could lead to different yi .

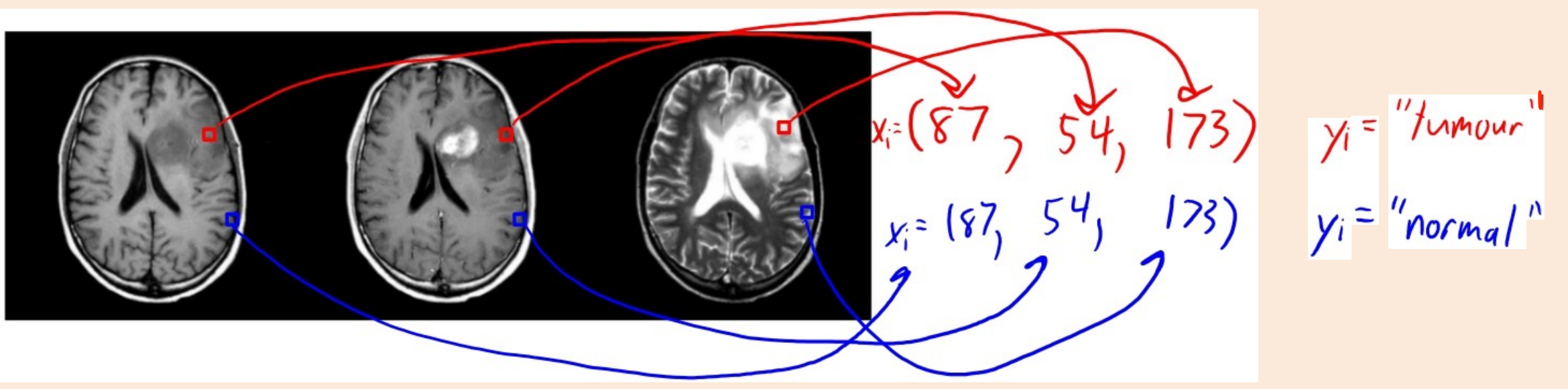

- · Intensities not standardized.
- · Non- trivial overlap in signal for different tissue types.
- · "Partial volume" effects at boundaries of tissue types.

#### Need to Summarize Local Context

· We need to represent the "context" of the pixel (what is around it).

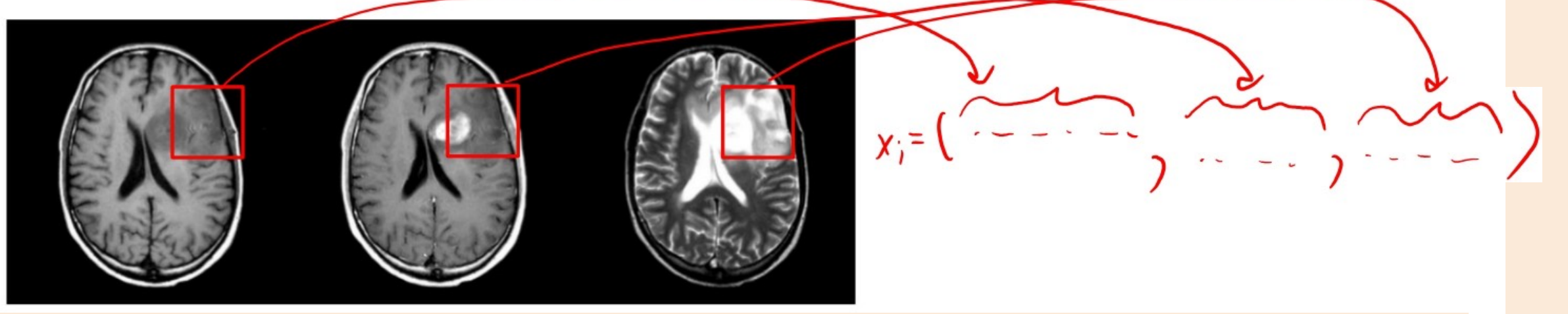

- Include all the values of neighbouring pixels as extra features?
	- · Run into coupon collection problems: requires lots of data to find patterns.
- Measure neighbourhood summary statistics (mean, variance, histogram)?
	- · Variation on bag of words problem: loses spatial information present in voxels.
- Standard approach uses convolutions to represent neighbourhood.

#### Tumor detection: example feature: measuring "brightness" of a region

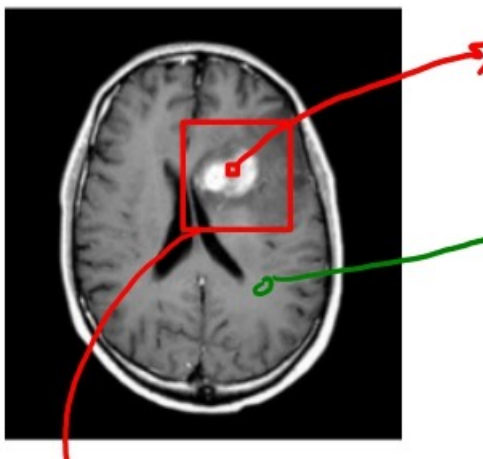

- This pixel is in a "bright" area of the image, which suggests a tumor - But the actual numeric intensity value of the pixel is the same as in darker 'gray matter" areas.
	- I want a feature saying "this pixel is in a bright area of the image". - This will us help identify that it's a tumor pixel.

How to measure brightness in area? Easy way: take average pixel intensity in "neighborhood".

 $z = \frac{1}{|ne|} \sum_{k \in no} x_k$   $\sum_{k \in no}$  new frature is average

- Applying this "averaging" to every pixel gives a new image:
- We can use "pixel value in new image" as a new feature.
	- New feature helps identify if pixel is in a "bright" area.

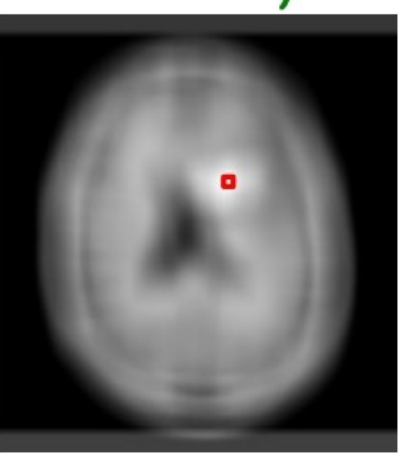

#### The annoying thing about squares

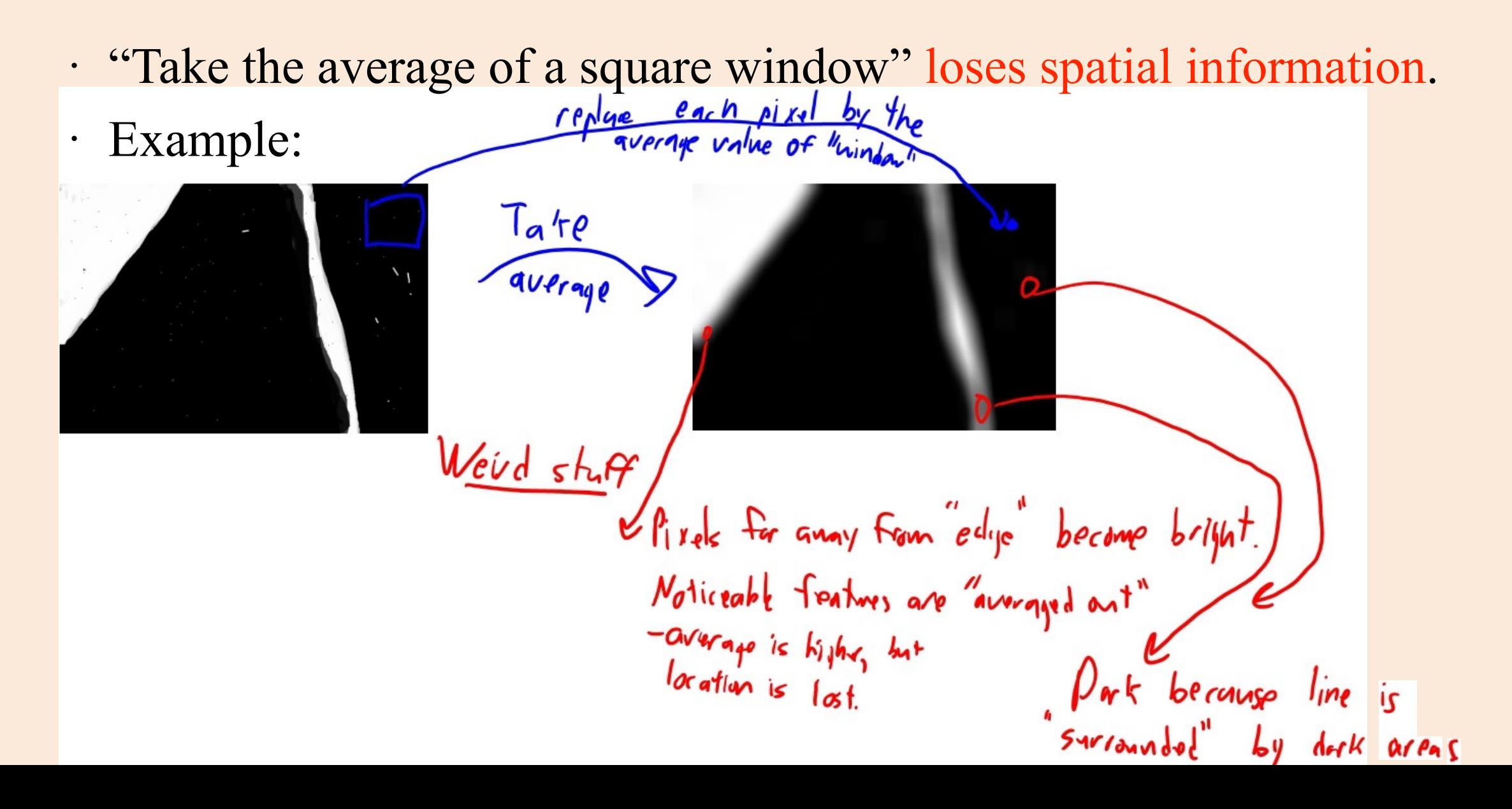

#### Fixing the "square" issues

- Consider instead "blurring" the image.
	- Gets rid of "local" noise, but better preserves spatial information.

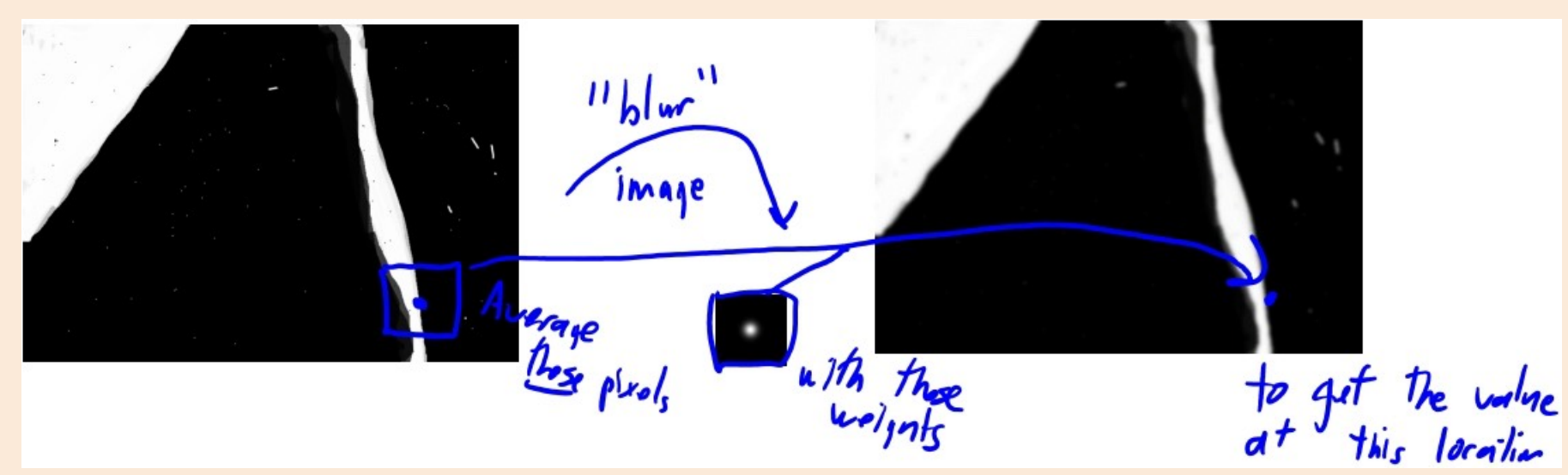

· How do you "blur"?

– Take weighted average of window, putting more "weight" on "close" pixels: $z = \sum_{k \in n_{0i}} w_k x_k$ <br> $k \in \mathbb{Z}_{n_{0i}}$   $w_k x_k$  (arrowing is special case where all pixels get equal weight)

· Taking a "weighted average of neighbours " is called "convolution". – Gives you a new (transformed) feature for each pixel

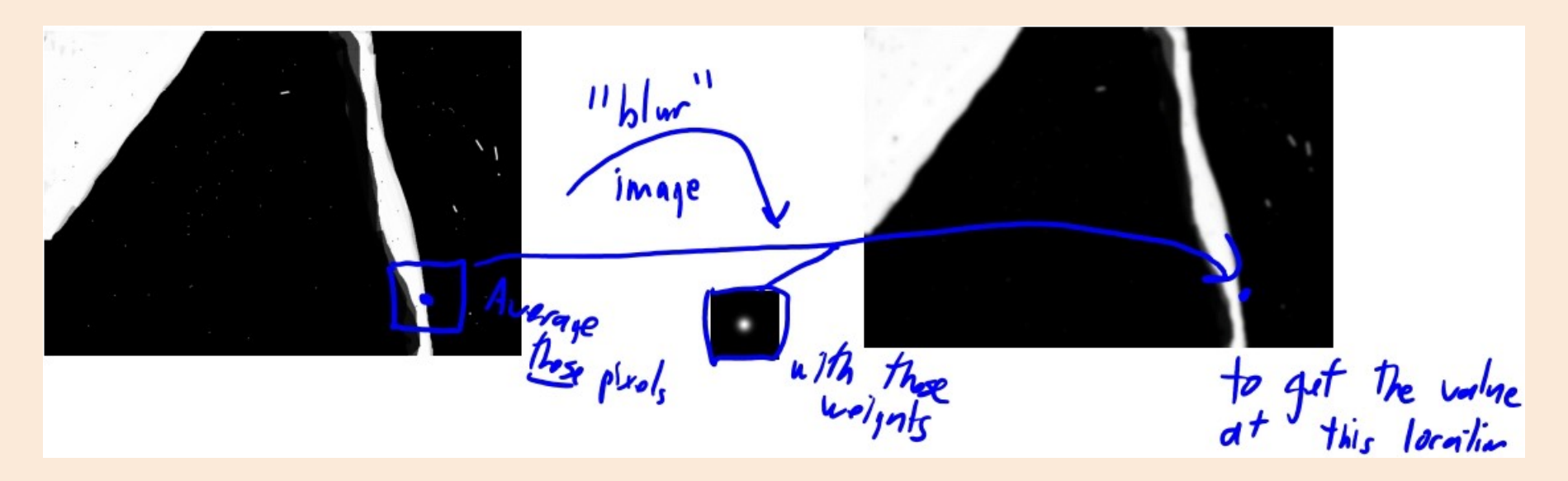

 $z = \sum_{k \in n_{ej}} w_k x_k$ <br> $k \in \mathbb{Z}$  whight or  $p(x_k)$  (arranging is special case where all pixels get equal weight)

· Taking a "weighted average of neighbours " is called "convolution". – Gives you a new (transformed) feature for each pixel

 $z = \sum_{k \in n_{ej}} w_k x_k$ <br>keng Lawright on place. (armaging is special case where all pisals get equal weight)

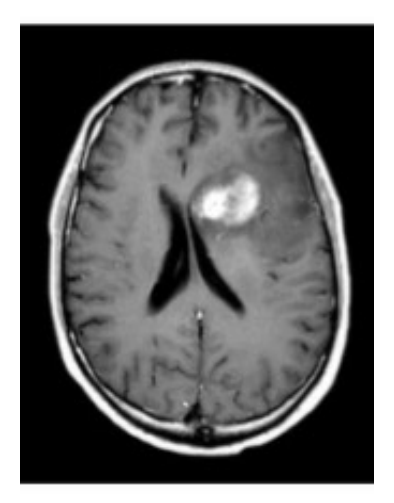

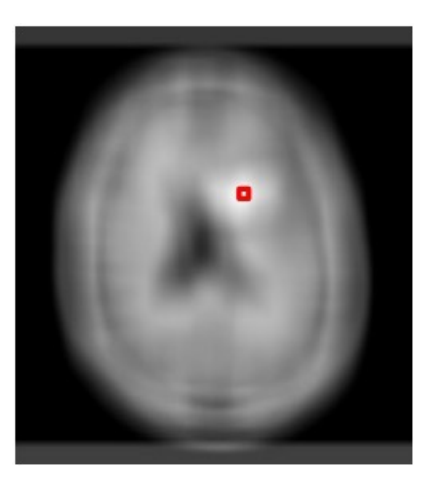

#### Convolution: Big Picture

· How do you use convolution to get features?

- Apply several different convolutions to your image.
- Each convolution gives a different "image" value at each location.
- Use theses different image values to give features at each location.

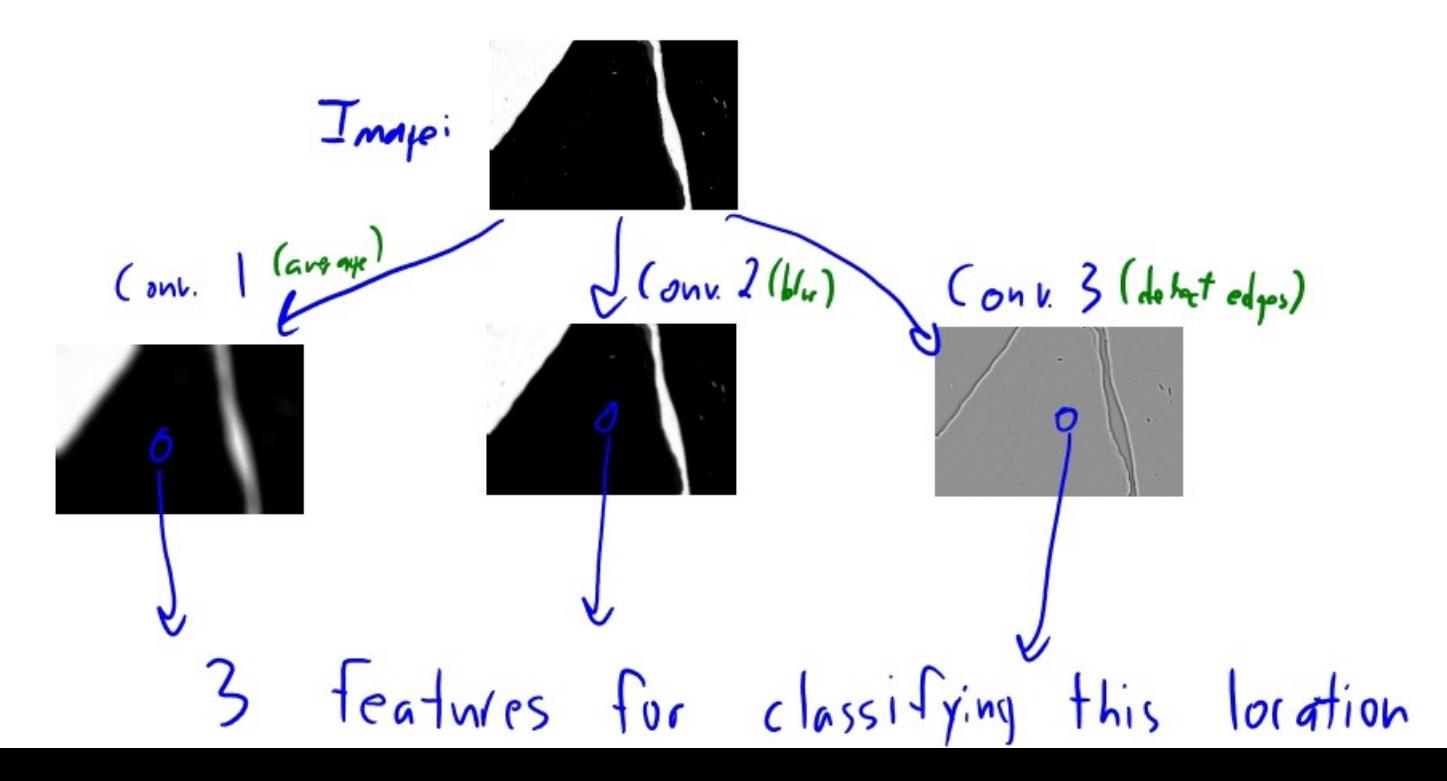

#### Convolutions: Big Picture

- · What can features coming from convolutions represent?
	- Some filters give you an average value of the neighbourhood.
	- Some filters detect edges (directionally) (first derivative)
		- · "Is there a change from dark to bright?"
		- · "If so, from which direction in space?"
	- Some filters detect lines ("second derivative")
		- · "Is there a spike or is the change speeding up?"

- Consider a 1D "signal" (maybe from sound):
- We'll come back to images later.

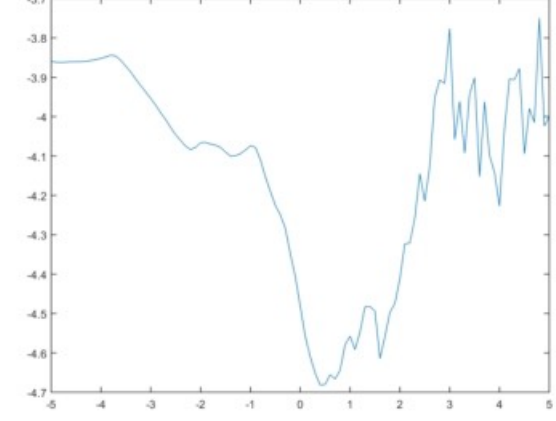

· For each "time":

– Compute dot- product of signal at surrounding times with a "filter " of weights.

W=[-0.1416 -0.1781 -0.2746 0.1640 0.8607 0.1640 -0.2746 -0.1781 -0.1411]

#### · This gives a new "signal" :

- Measures a property of "neighbourhood".
- This particular filter shows a local "how spiky" value.

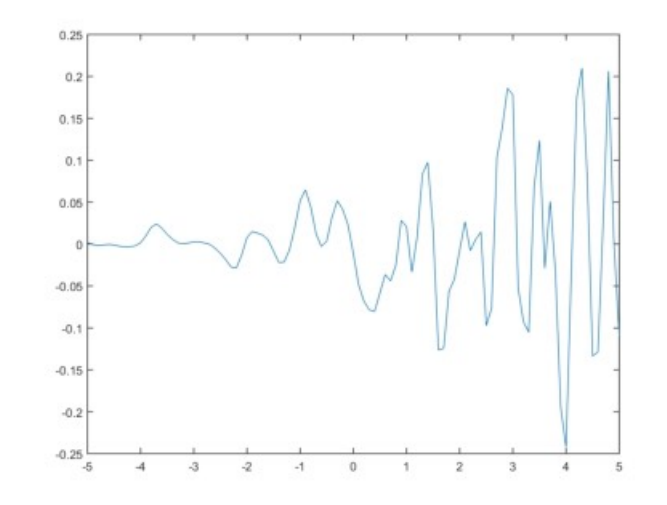

#### 1D Convolution (notation is specific to this lecture)

#### · 1D convolution input:

- Signal 'x' which is a vector length 'n'.
	- $\cdot$  Indexed by  $i = 1, 2, ..., n$
- $-$  Filter 'w' which is a vector of length '2m+1':
	- $\cdot$  Indexed by i = m, m+1, ..., 2, 0, 1, 2, ..., m 1

$$
x=[011235813]
$$
  
, m  $w=[0 -12 -10$   
, m  $w$ 

-2

· Output is a vector of length 'n' with elements:

$$
Z_j = \sum_{j=-m}^{m} w_j x_{i+j}
$$

– You can think of this as centering w at position ' i ', and taking a dot product of 'w' with that "part"  $x_i$ .

- · 1D convolution example:
	- $-$  Signal 'x':

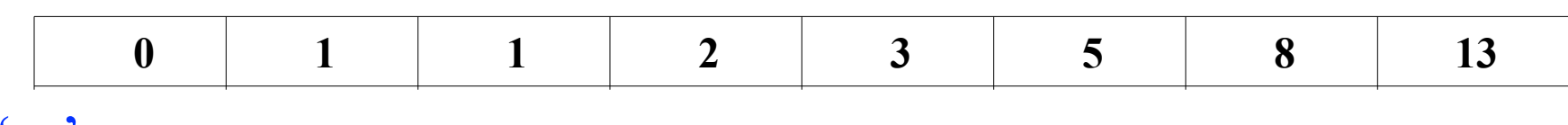

– Filter 'w':

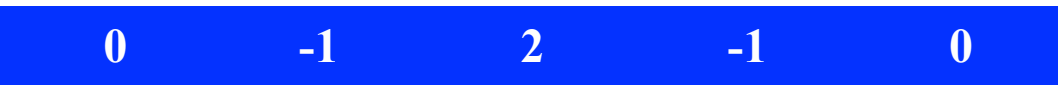

– Convolution 'z':

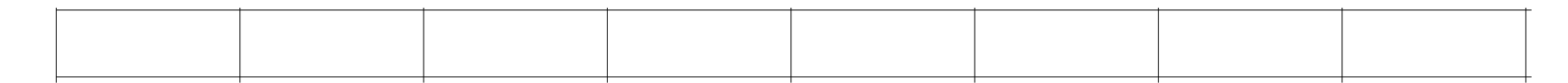

· 1D convolution example:

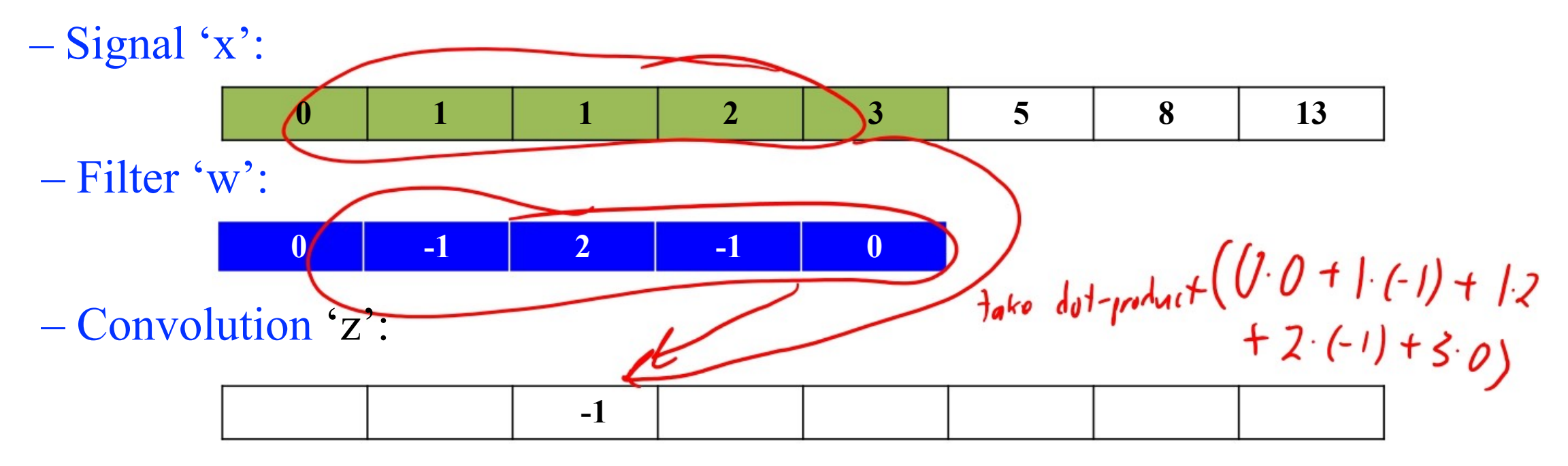

- · 1D convolution example:
	- $-$  Signal 'x':  **0 1 1 2 3 5 8 13** – Filter 'w':  **0 -1 2 -1 0**  $\mathbf{0}$  – Convolution 'z':  **-1 0**

- · 1D convolution example:
	- $-$  Signal 'x':

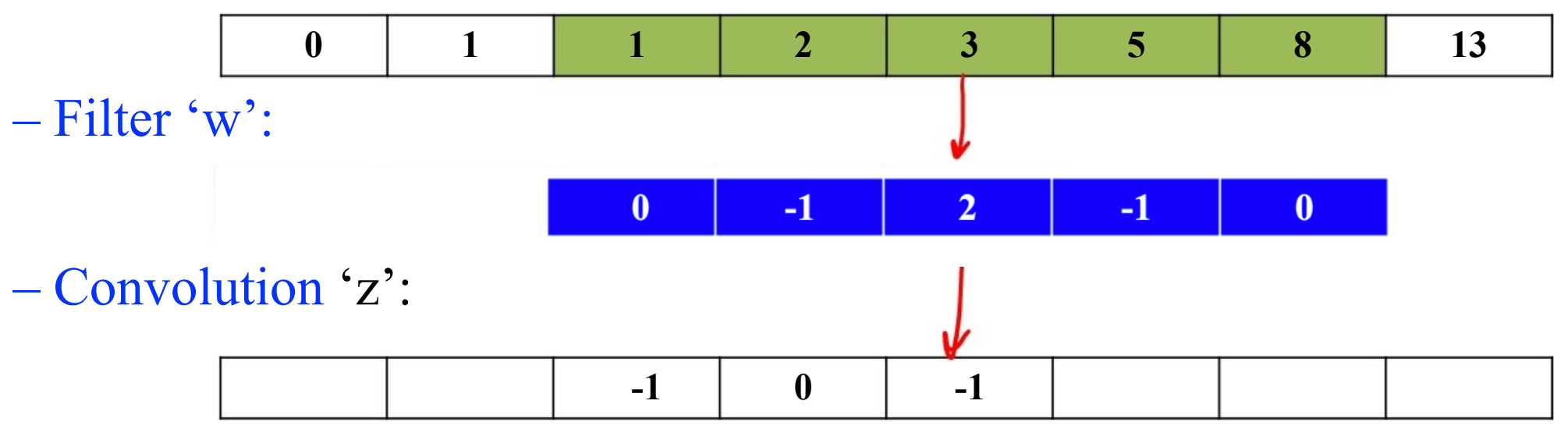

- · 1D convolution example:
	- $-$  Signal 'x':

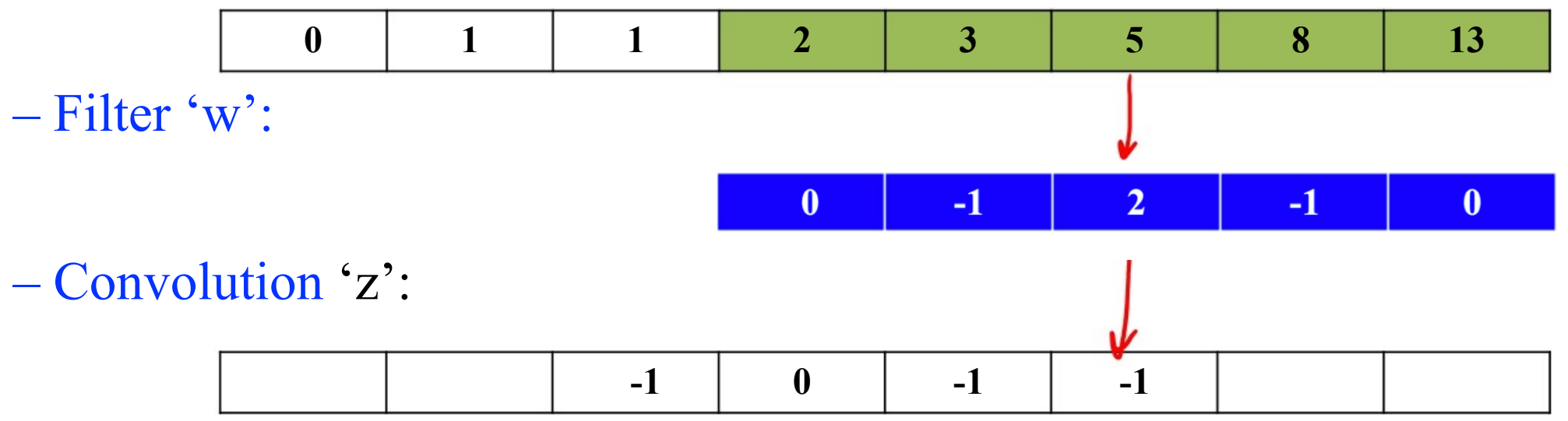

· Examples: Let  $x = [0 \mid 1 \n2 \n3 \n5 \n8 \n13]$ – "Identity" – "Translation"

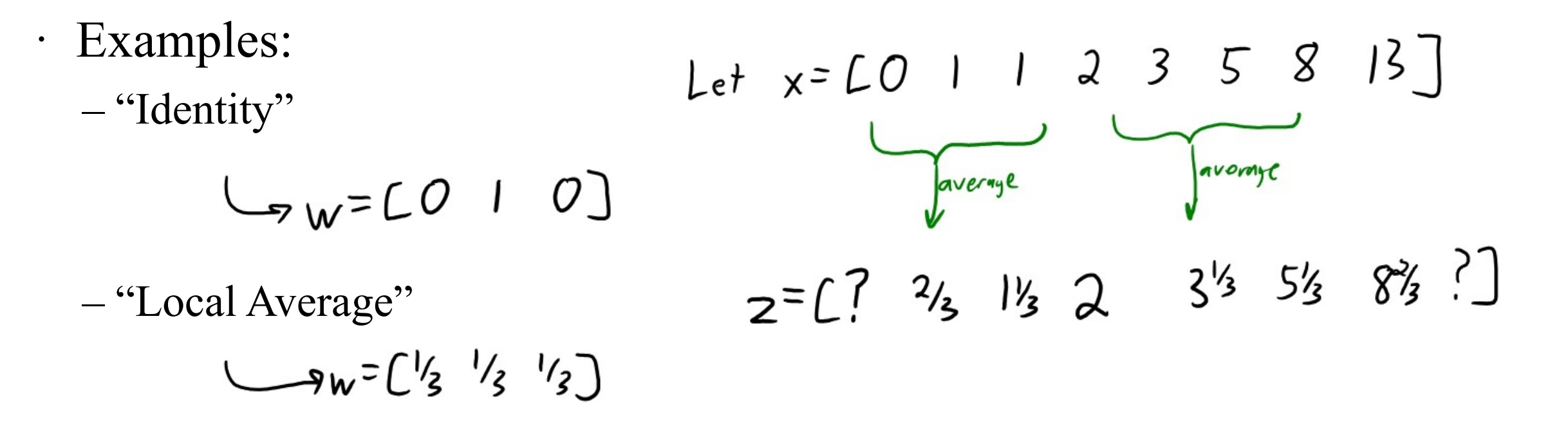

#### Boundary Issue

· What can we do about the "?" at the edges ?

If  $x = [0 \mid 2 \mid 3 \mid 5 \mid 8 \mid 13]$  and  $w = [3 \mid 3 \mid 3 \mid 1$  then  $z = [? \mid 3 \mid 13 \mid 2 \mid 3 \mid 3 \mid 5 \mid 8 \mid 3 \mid 7 \mid 1]$ 

· Can assign values past the boundaries :

"Zero": 
$$
x=0000[011235813]000
$$

· "Replicate":  $x=0$  0 0  $\begin{bmatrix} 0 & 1 & 1 & 2 & 3 & 5 & 8 & 13 \end{bmatrix}$  13 13 13 13

· "Mirror":  $x = 2 | | [0 | 1 2 3 5 8 13] 8 5 3$ · Or just ignore the "?" values and return a shorter vector :

$$
z = \begin{bmatrix} 2/3 & 1/3 & 2 & 3/3 & 5/3 & 8/3 \end{bmatrix}
$$

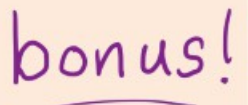

## Formal Convolution Definition

· We've defined the convolution as:

$$
Z_j = \sum_{j=-m}^{m} w_j x_{j+j}
$$

In other classes you may see it defined as:  
\n
$$
Z_i = \sum_{j=-m}^{m} w_j x_{i-j}
$$
\n
$$
Z_i = \int_{-\infty}^{\infty} w_j x_{i-j} dy
$$
\n
$$
= \int_{-\infty}^{\infty} w_j x_{i-j} dy
$$
\n
$$
= \int_{-\infty}^{\infty} w_j x_{i-j} dy
$$
\n
$$
= \int_{-\infty}^{\infty} w_j x_{i-j} dy
$$

 $\mathbf{v}$ 

· For simplicity we're skipping the "reverse" step , and assuming 'w' and 'x' are sampled at discrete points (not functions).

· But keep this mind if you read about convolutions elsewhere.

- · Translation convolution shift signal:
	- "What is my neighbour's value?"

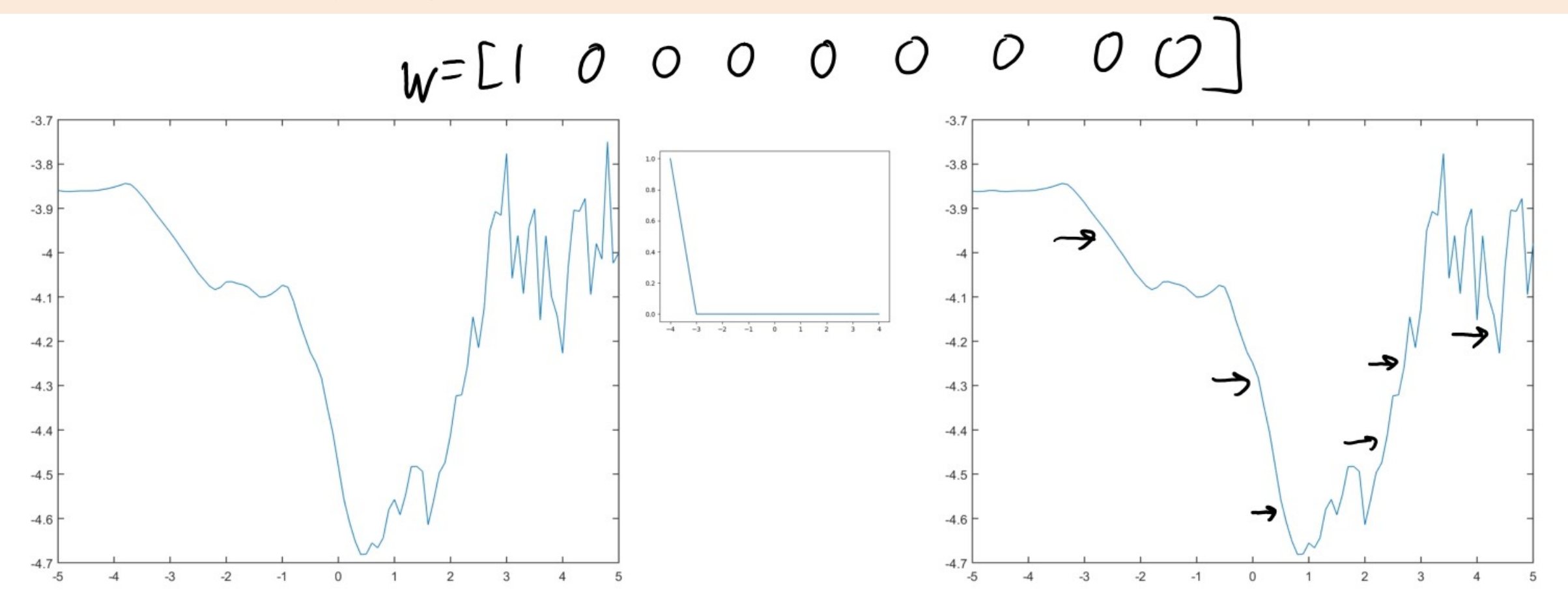

· Averaging convolution ("general value of signal in this region?") – Less sensitive to noise (or spikes) than raw signal.

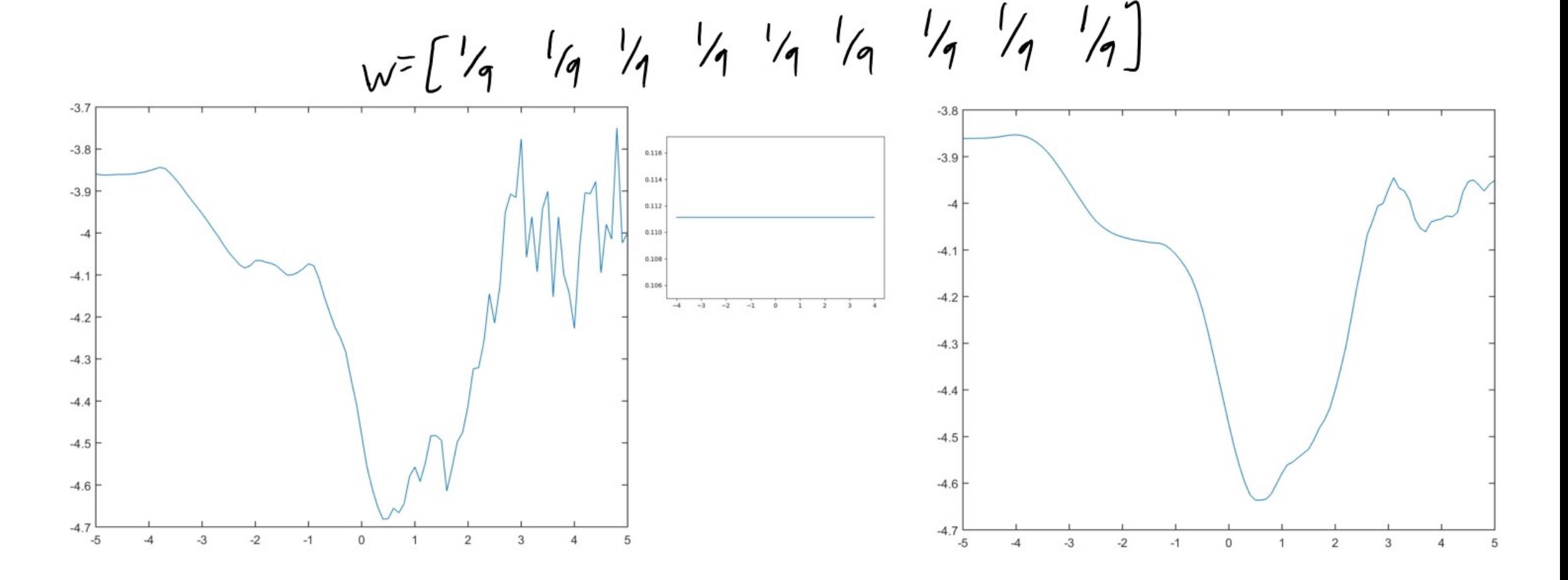

- · Laplacian convolution approximates second derivative:
	- "Sum to zero" filters "respond" if input vector looks like the filter

$$
w = [-1 \t z \t -1]
$$

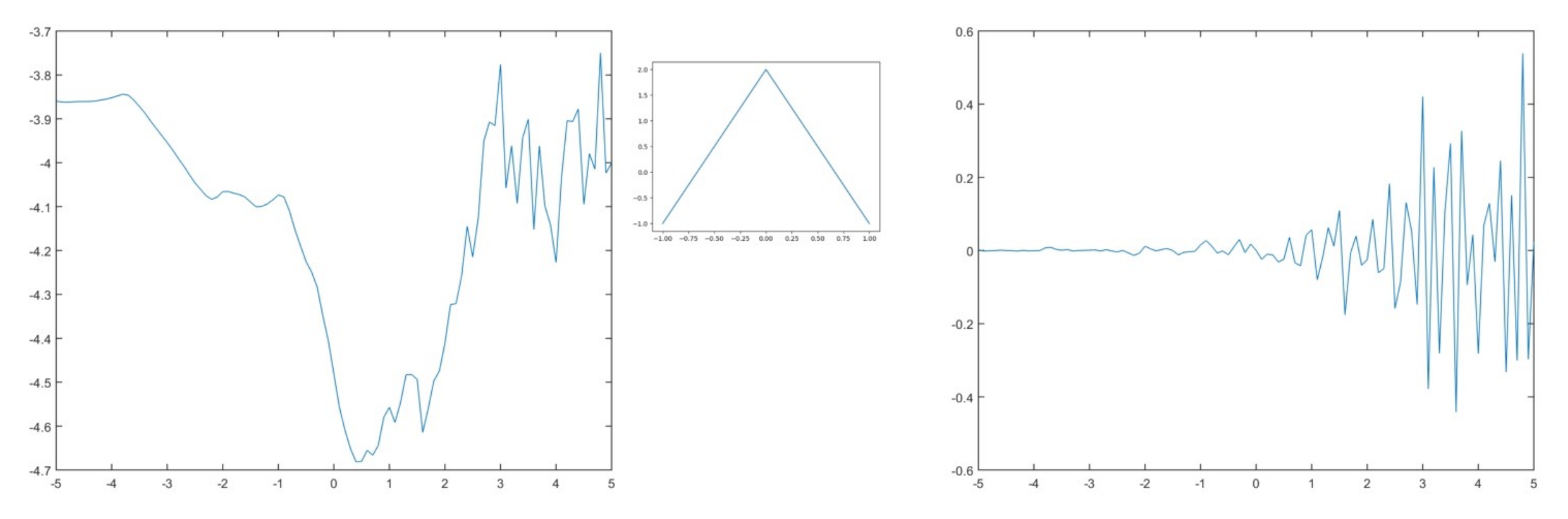

- · Gaussian convolution ("blurring"):  $w_i \propto exp(-\frac{i^2}{2\sigma^2})$ 
	-

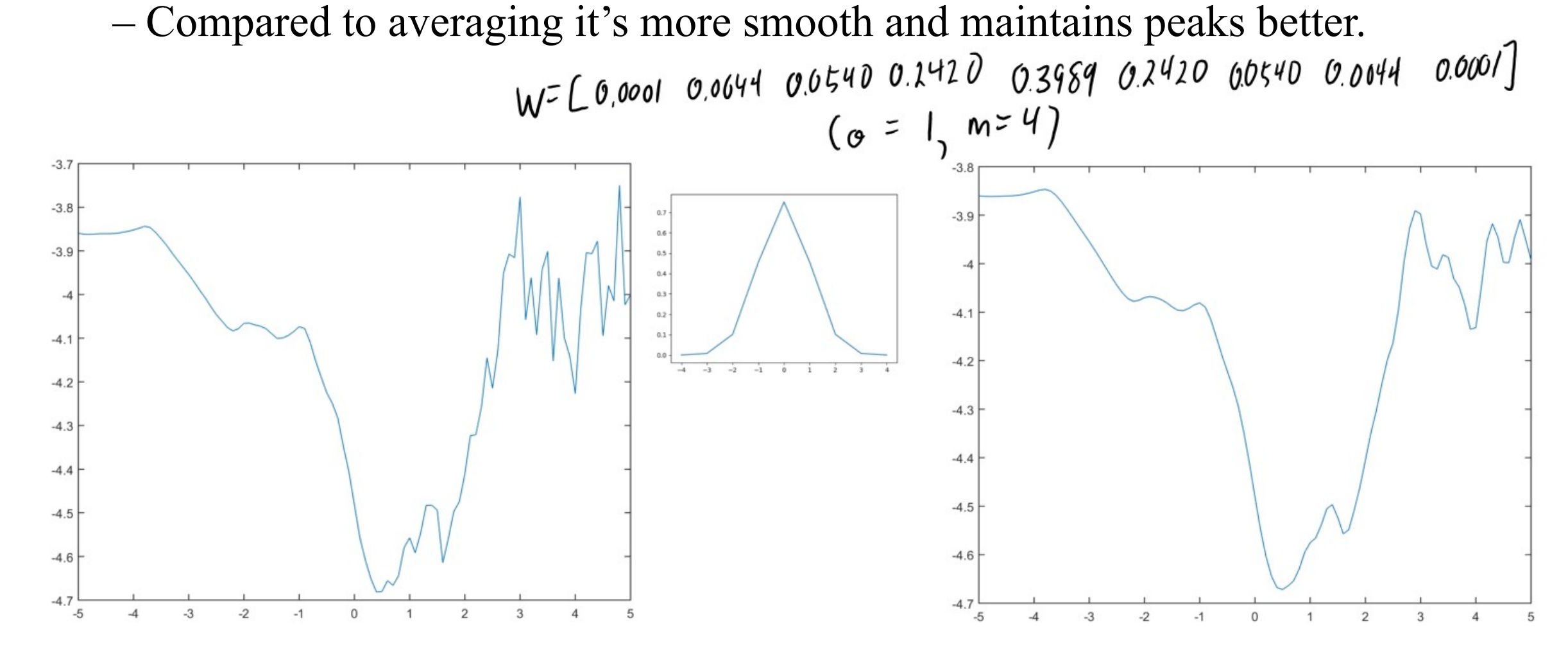

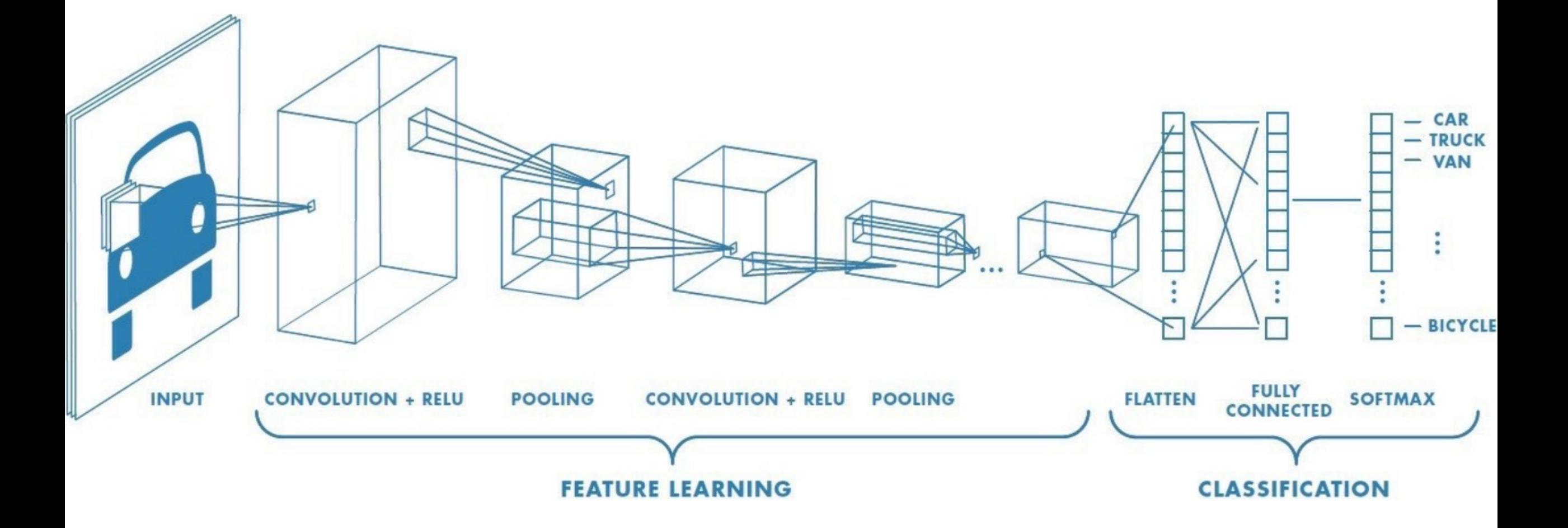

· Gaussian convolution ("blurring"):  $w_i \propto exp(-\frac{i^2}{2\sigma^2})$ 

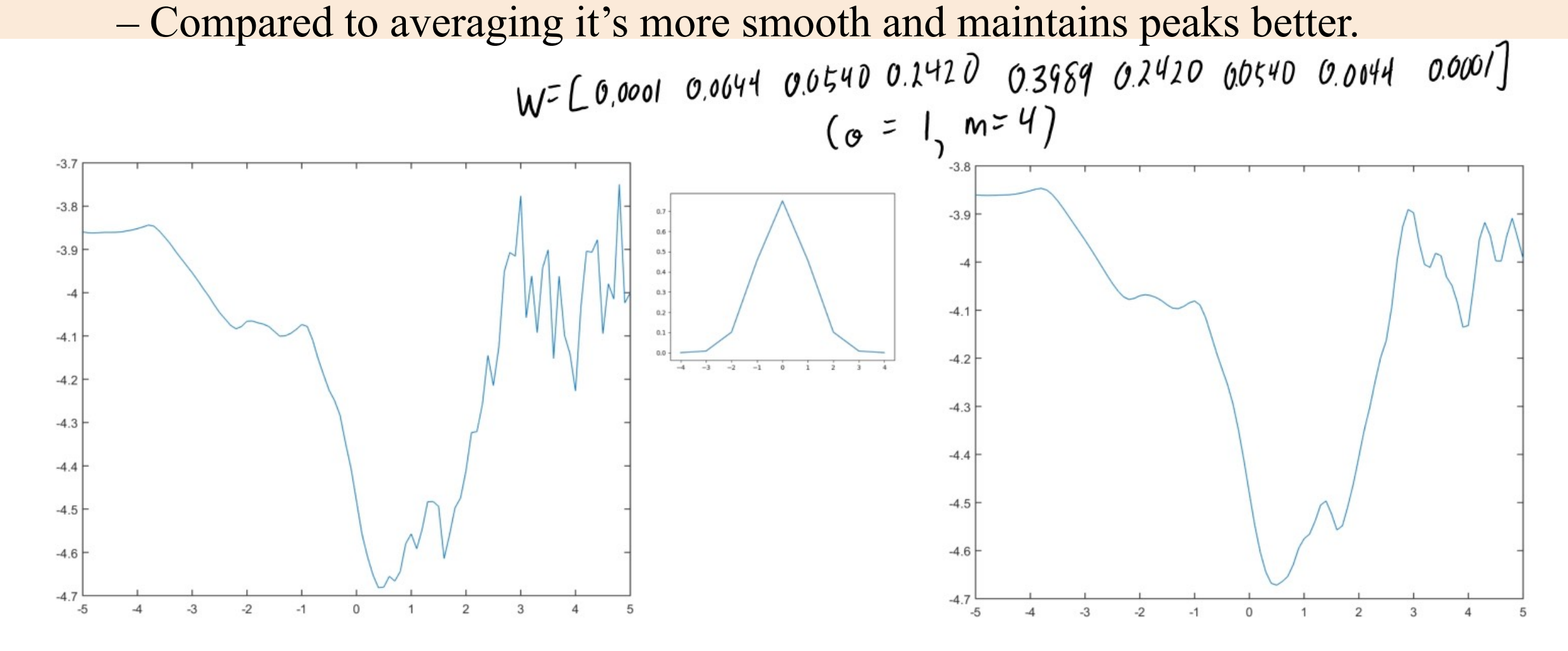

- · Centered difference convolution approximates first derivative:
	- Positive means change from low to high (negative means high to low).

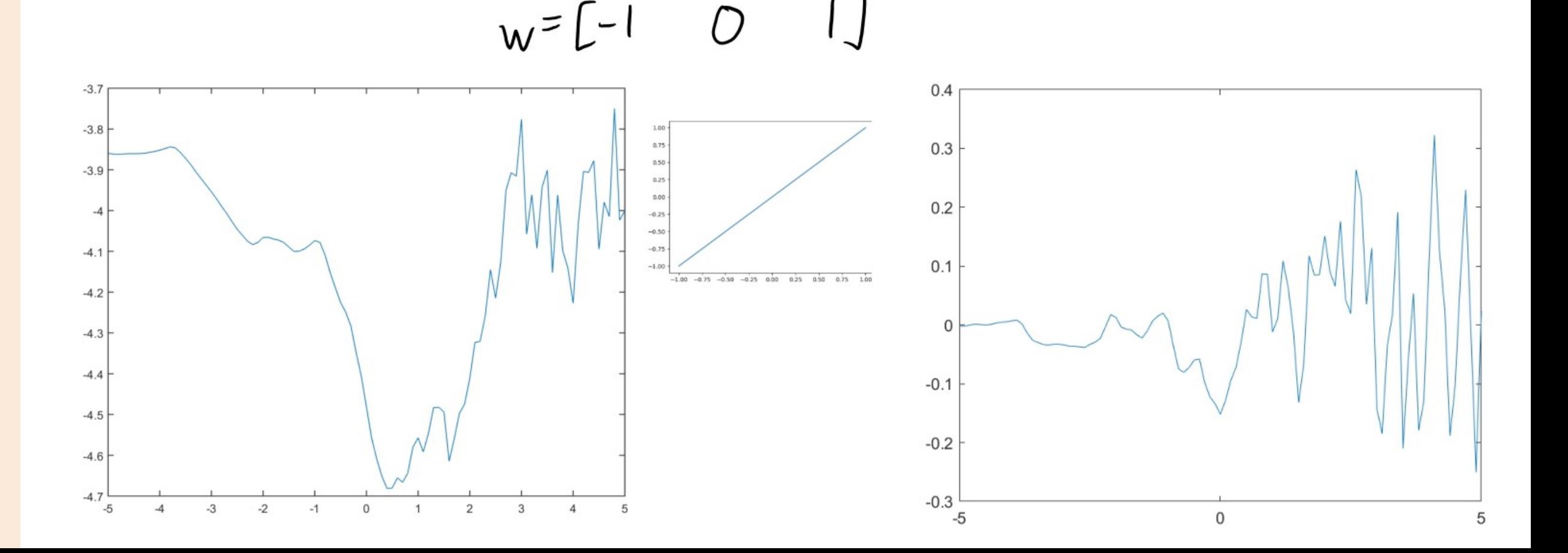

#### · Sharpen convolution enhances peaks.

– An "average" that places negative weights on the surrounding pixels.

$$
w = [-1 \quad 3 \quad -1]
$$

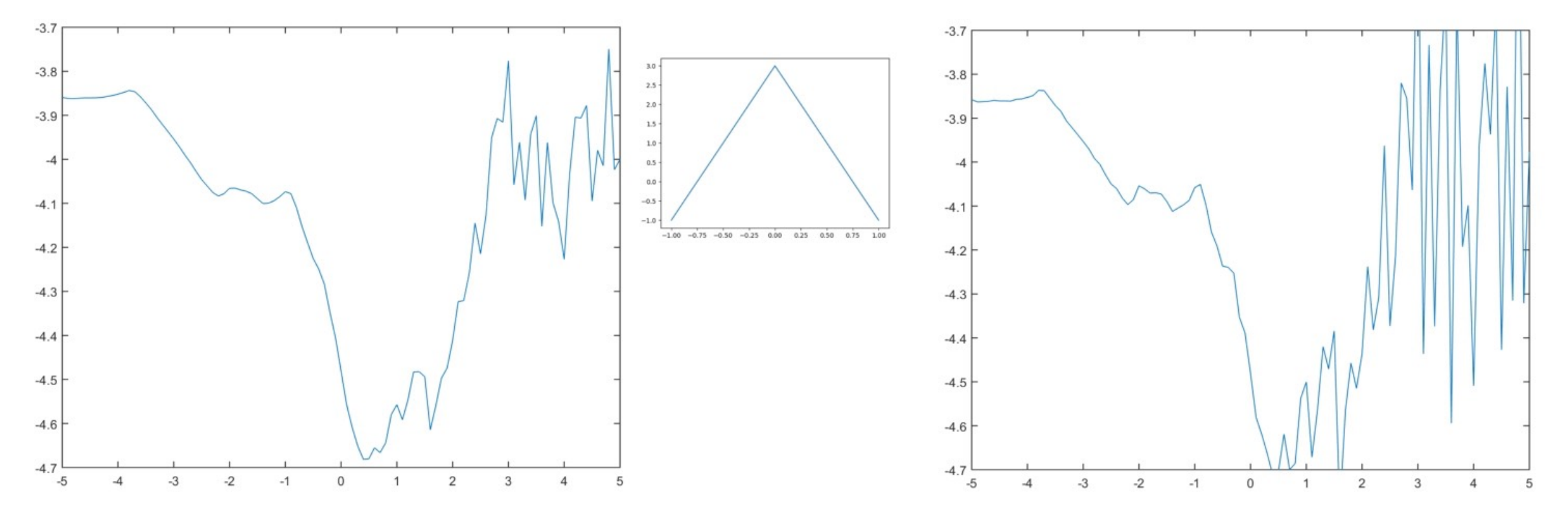

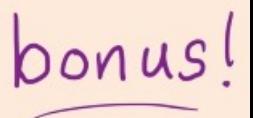

## Digression: Derivatives and Integrals

- · Numerical derivative approximations can be viewed as filters:
	- Centered difference: [ 1, 0, 1] (like check correctness in the homework code)

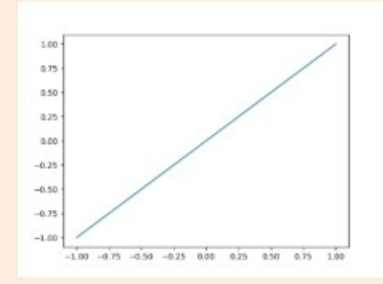

· Numerical integration approximations can be viewed as filters: – "Simpson's" rule: [1/6, 4/6, 1/6] (a bit like Gaussian filter).

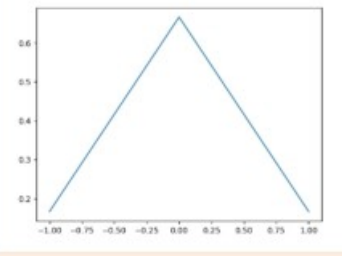

· Derivative filters add to 0 , integration filters add to 1  $-$  For constant function, derivative should be 0 and average  $=$  constant.

#### Laplacian of Gaussian Filter

· Laplacian of Gaussian is a smoothed 2 nd-derivative approximation:

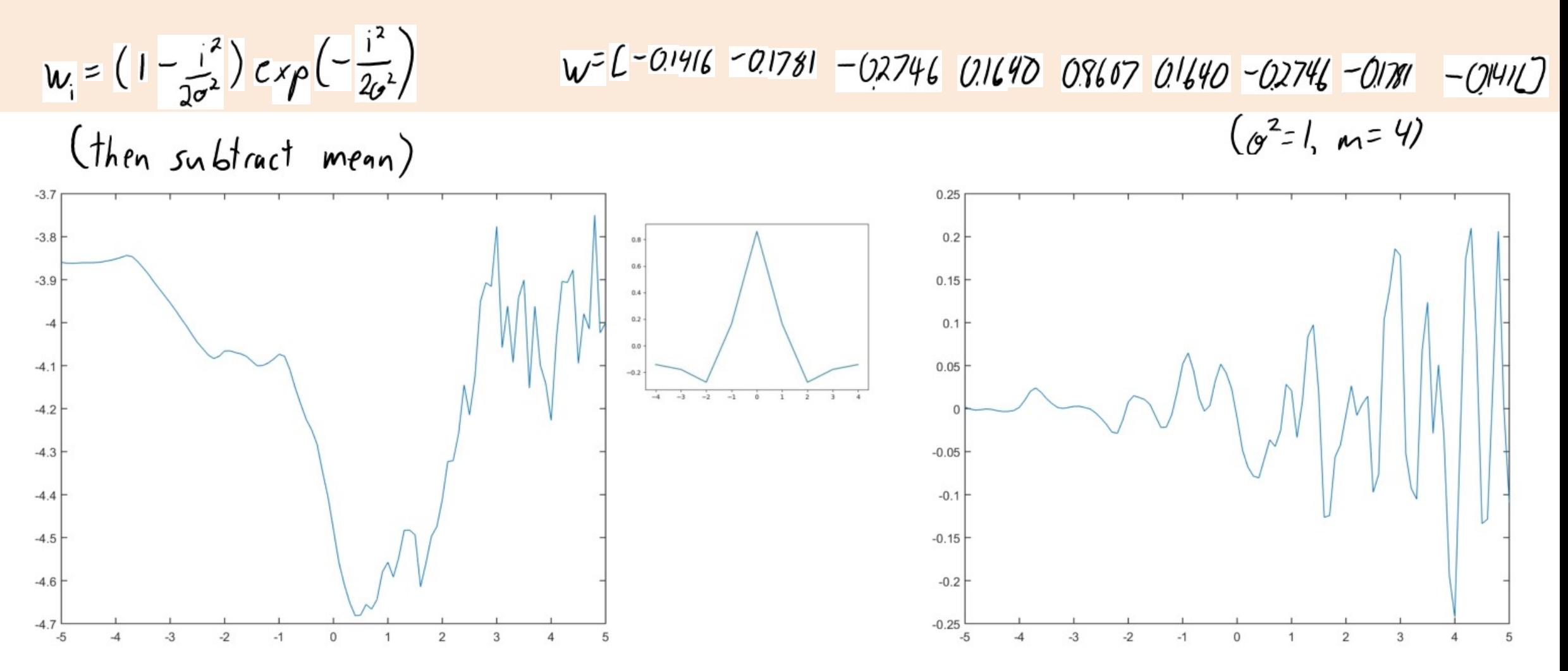

## Images and Higher- Order Convolution

- · 2D convolution:
	- Signal 'x' is the pixel intensities in an 'n' by 'n' image.
	- $-$  Filter 'w' is the pixel intensities in a '2m+1' by '2m+1' image.
- · The 2D convolution is given by:

$$
Z[i_{1},i_{2}] = \sum_{j_{1}=-m}^{m} \sum_{j_{2}=-m}^{m} w[j_{1},j_{2}] \times [i_{1}+j_{1},i_{2}+j_{2}]
$$

· 3D and higher-order convolutions are defined similarly.

$$
Z[i_1,i_2,j_3] = \sum_{j_1=1}^{m} \sum_{m}^{m} \sum_{j_2=m}^{m} w[i_1,j_2,j_3] x[i_1+i_{j_1}i_2+i_{j_2}
$$

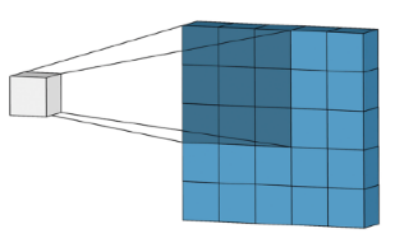

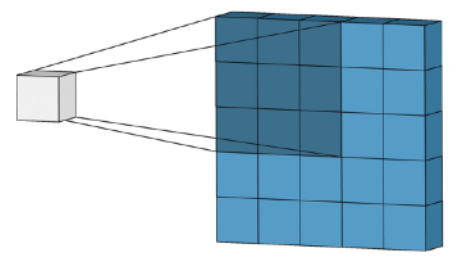

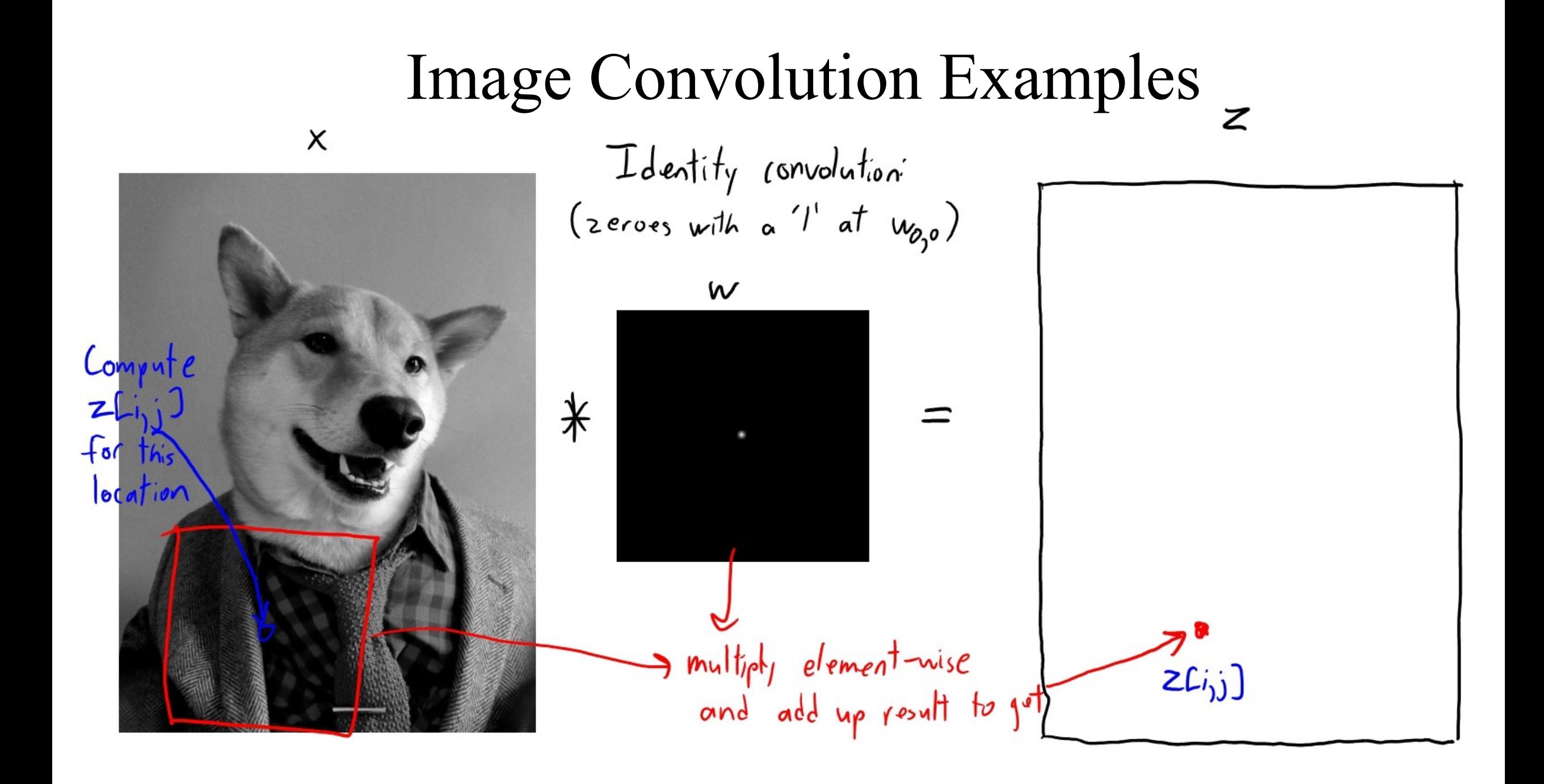

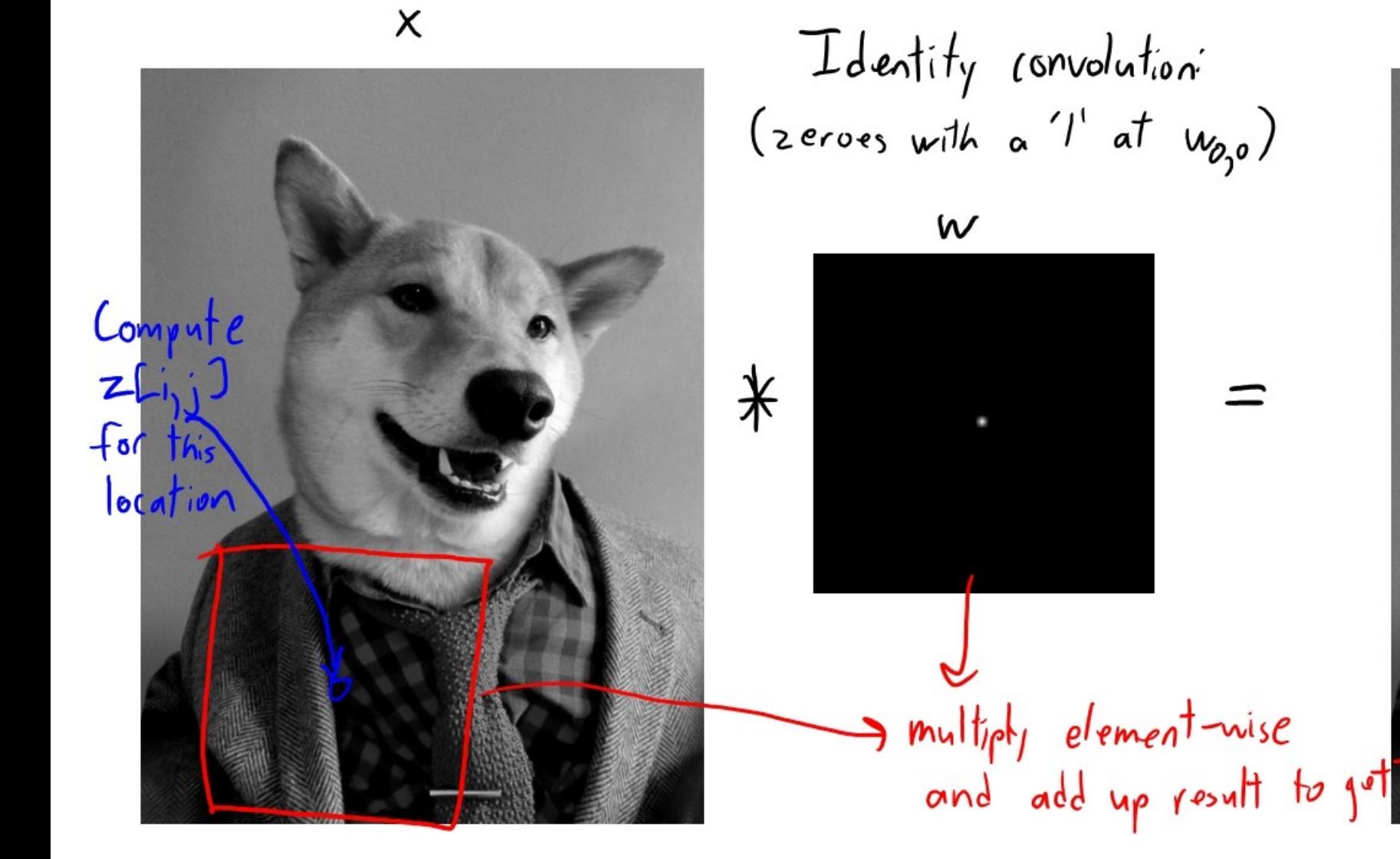

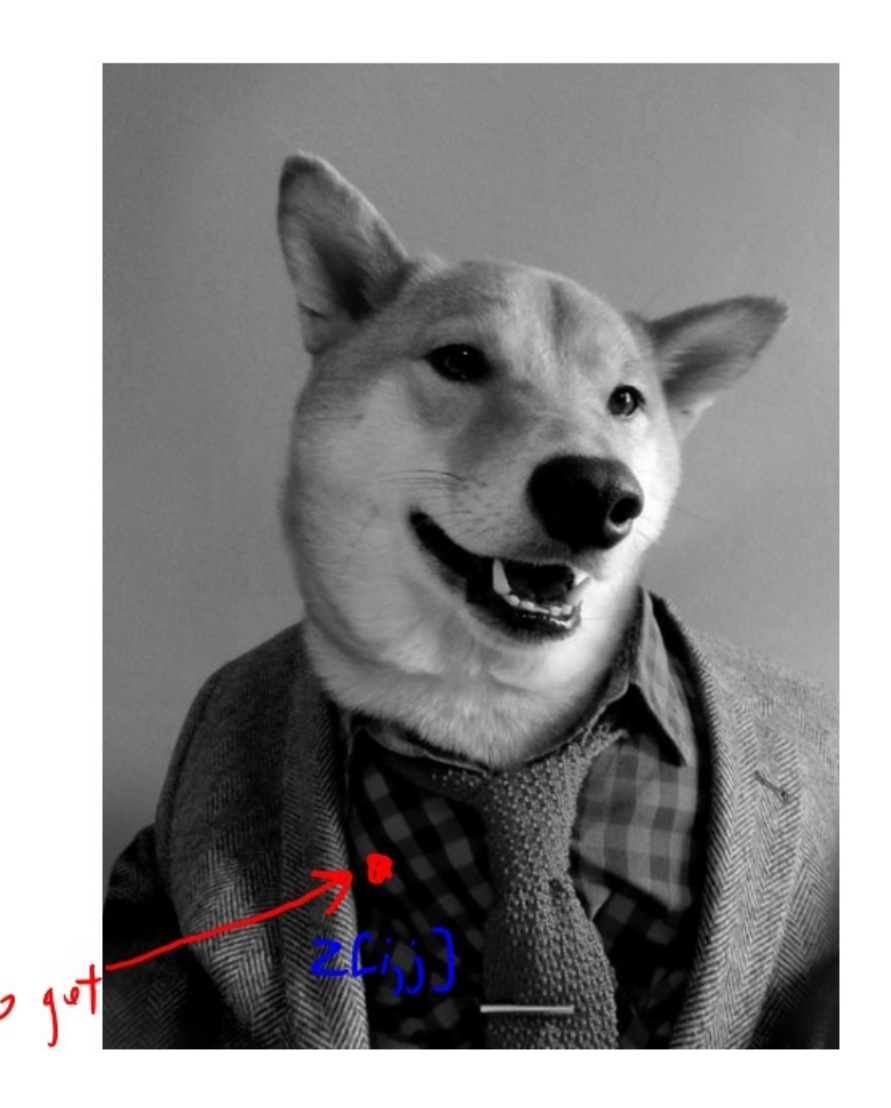

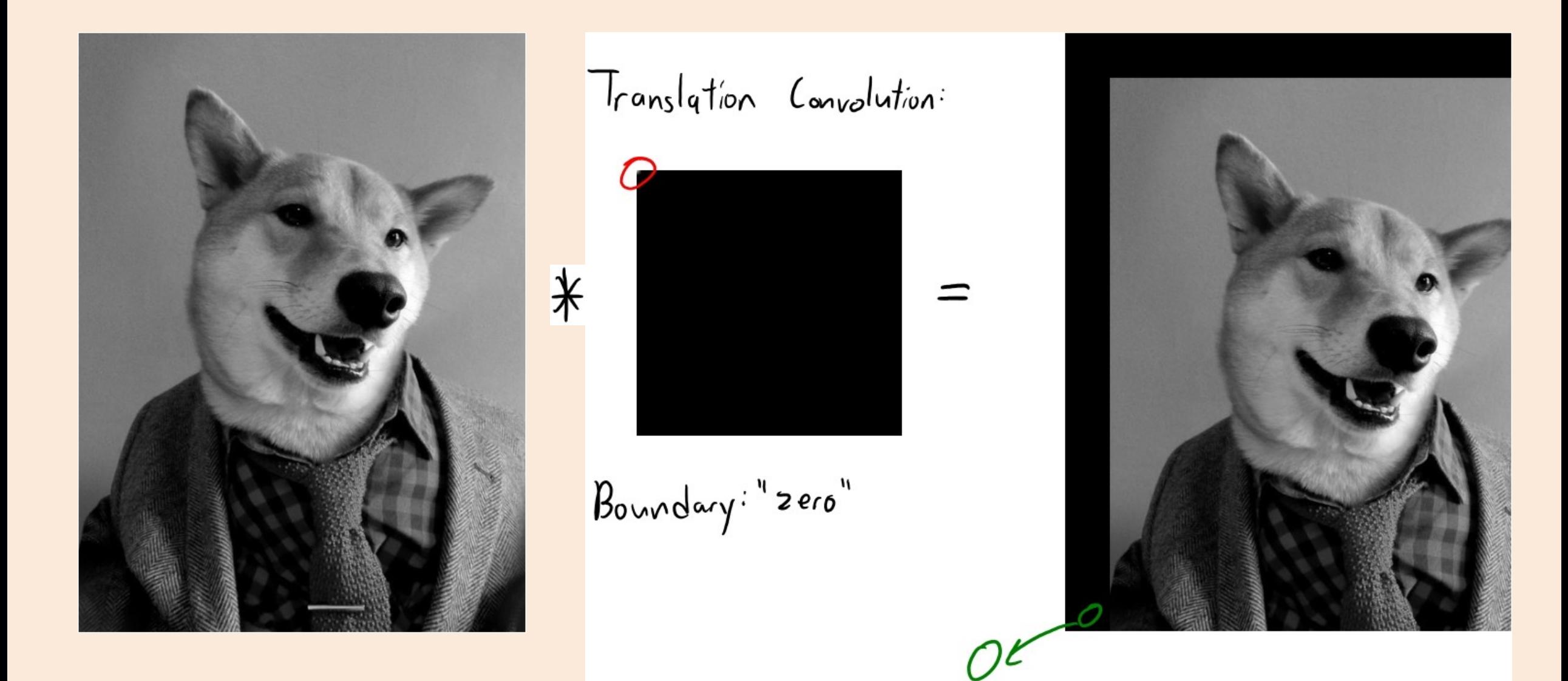

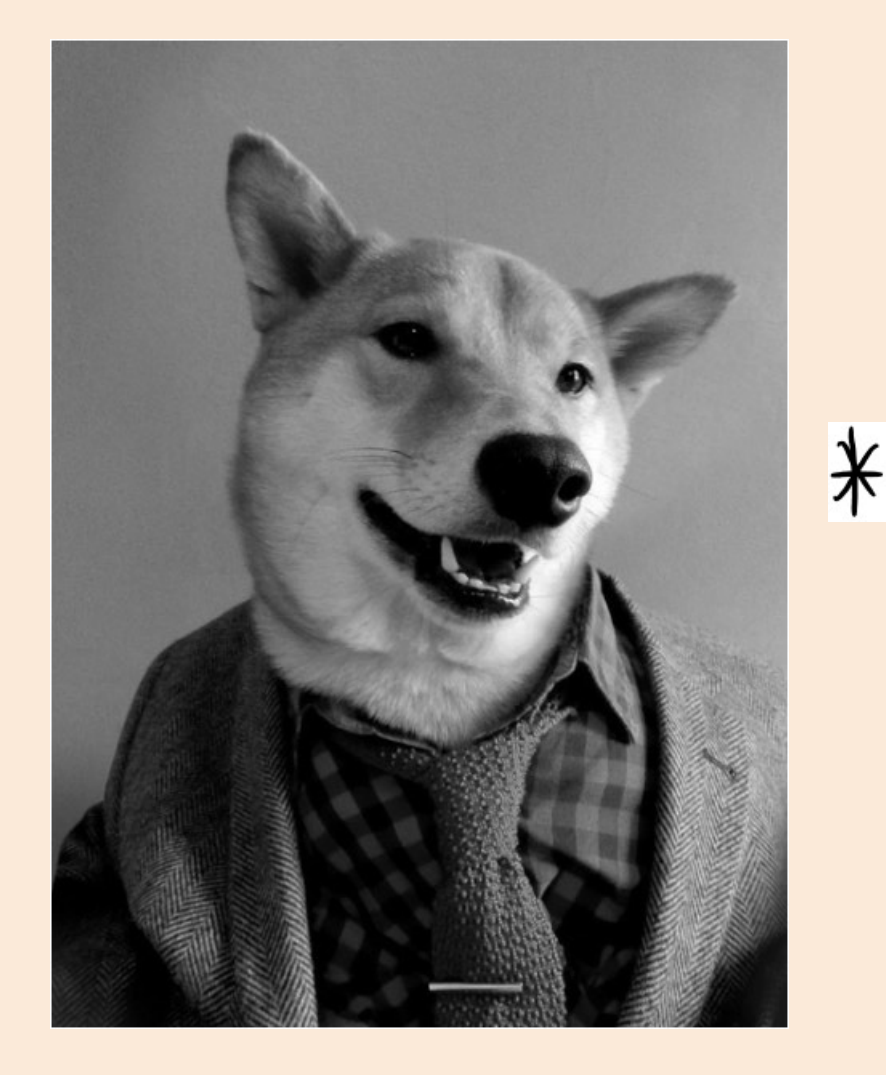

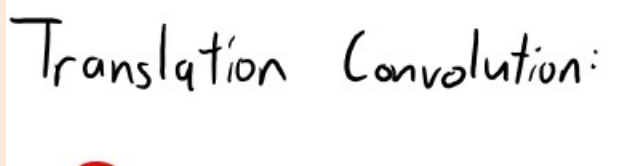

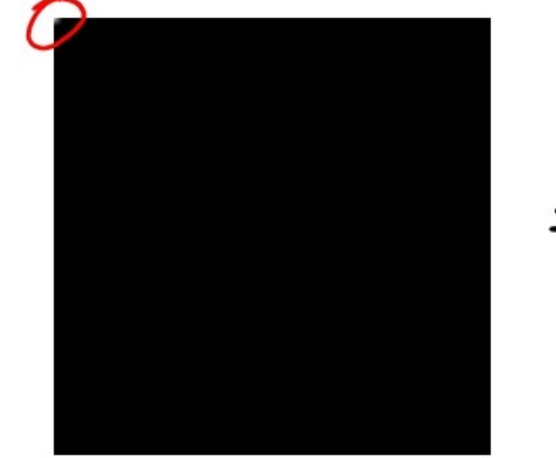

Boundary: "replicate"

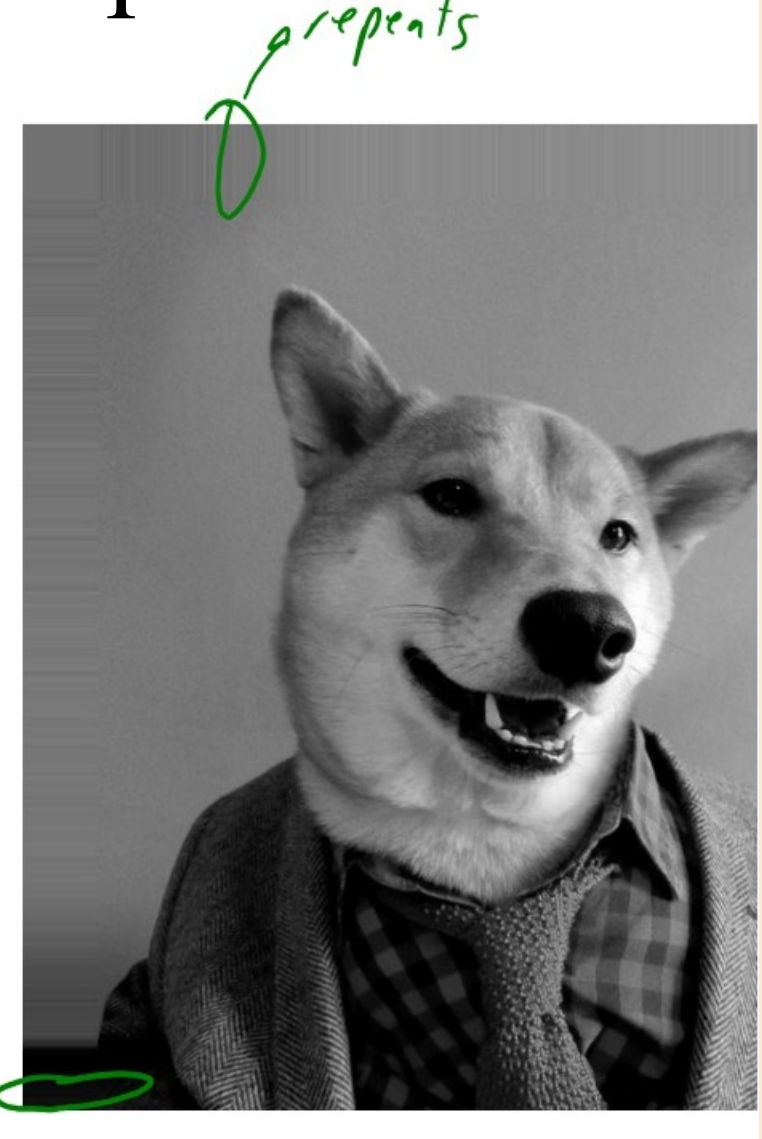

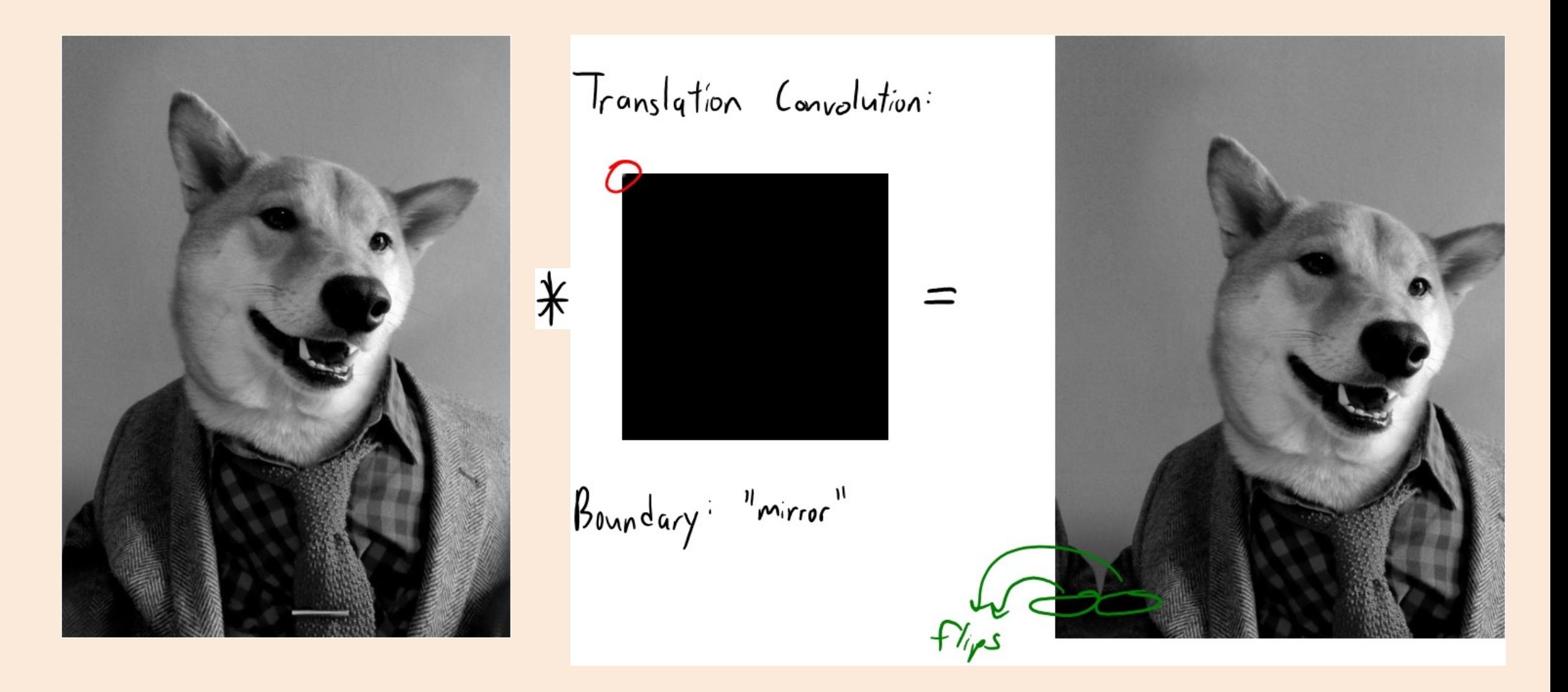

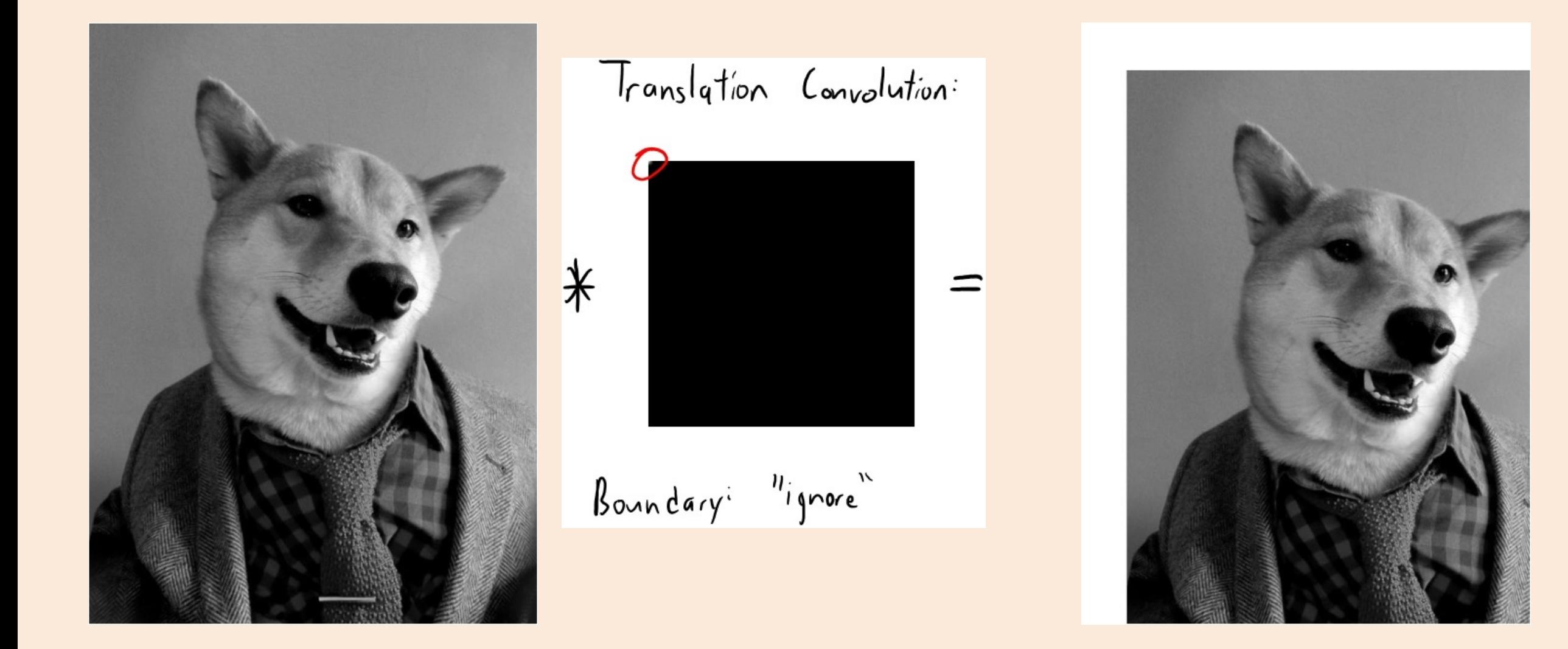

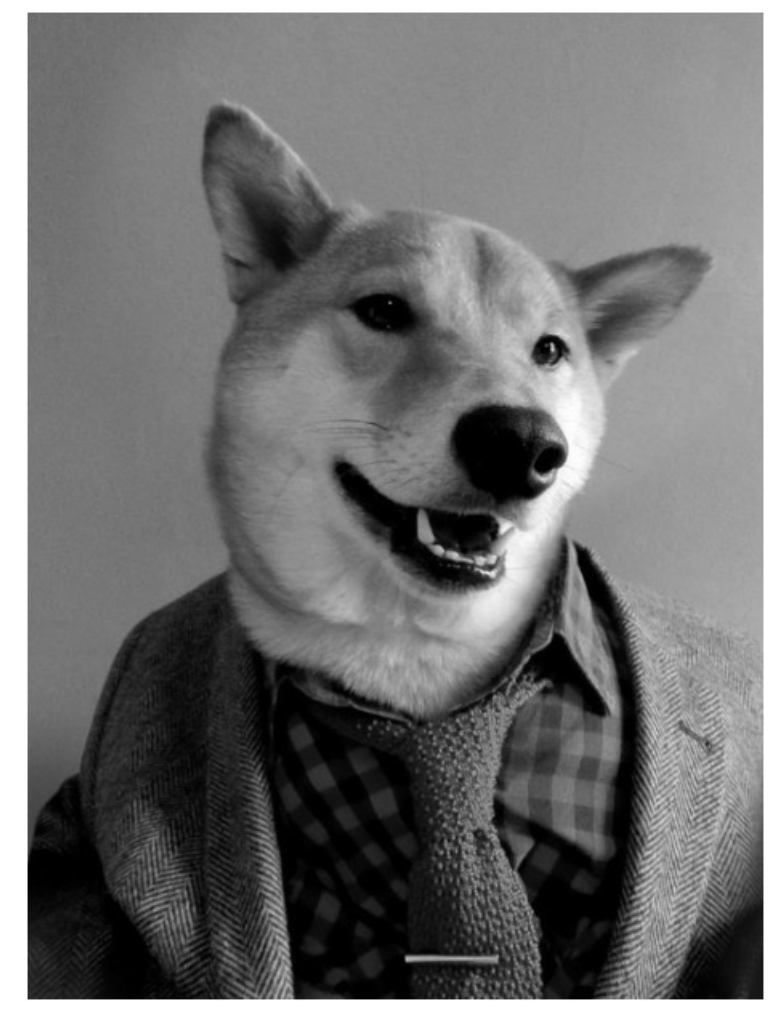

Average convolution:

 $* \frac{1}{51} \left[ \begin{array}{c} 11 & 1 & 1 & 1 & 1 \\ 1 & 1 & 1 & 1 & 1 \\ 1 & 1 & 1 & 1 & 1 \\ 1 & 1 & 1 & 1 & 1 \end{array} \right] =$ 

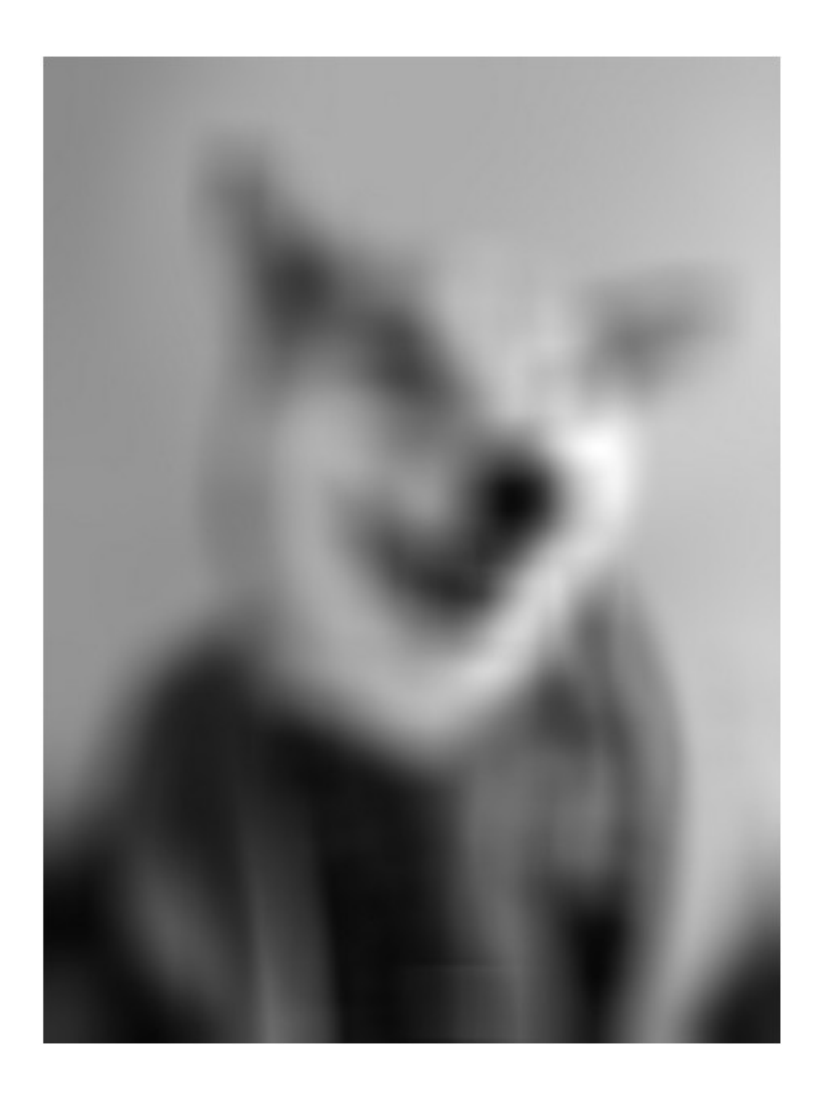

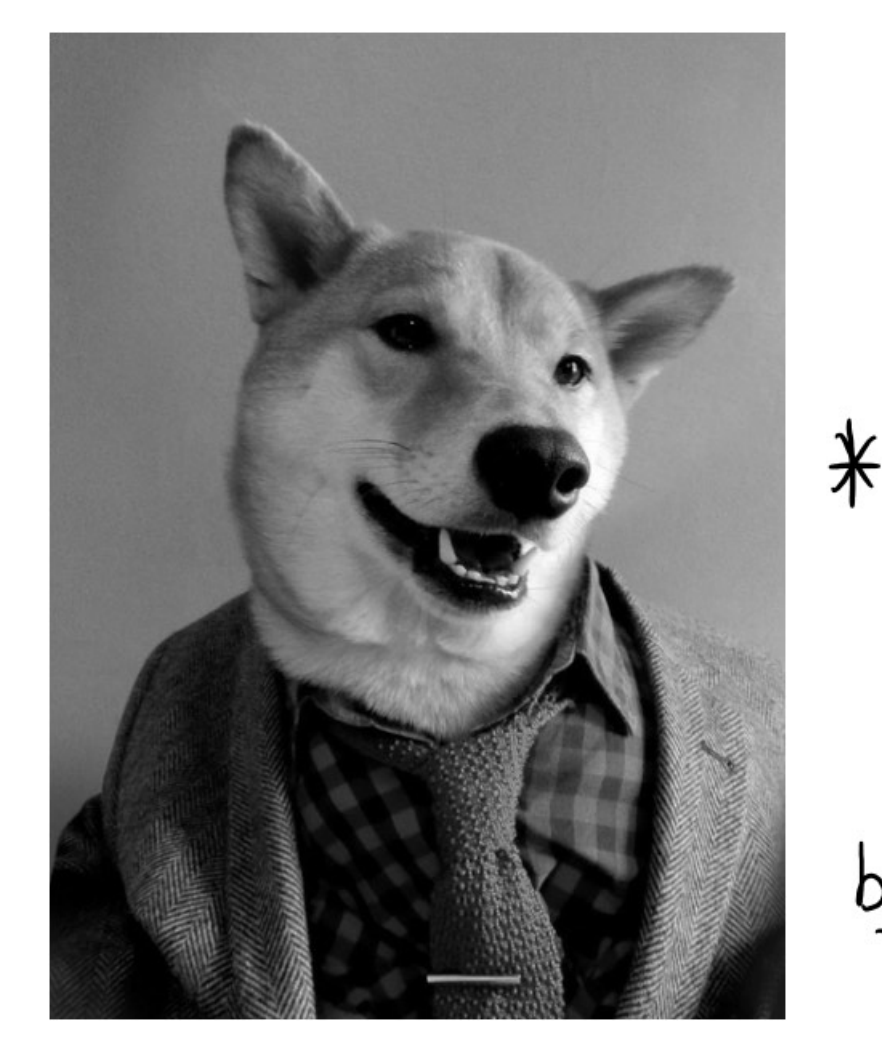

Gaussian Complution:

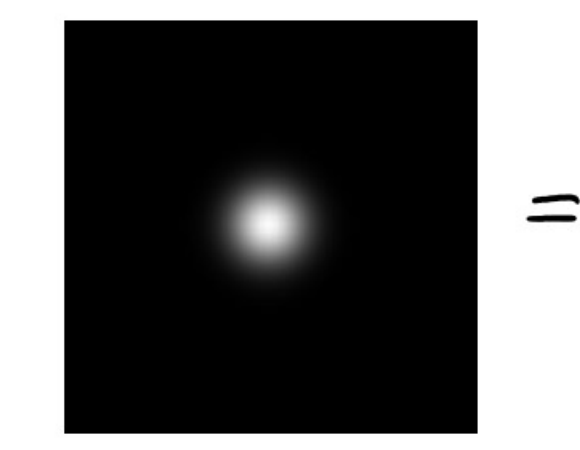

blurs image to represent average<br>(smoothing)

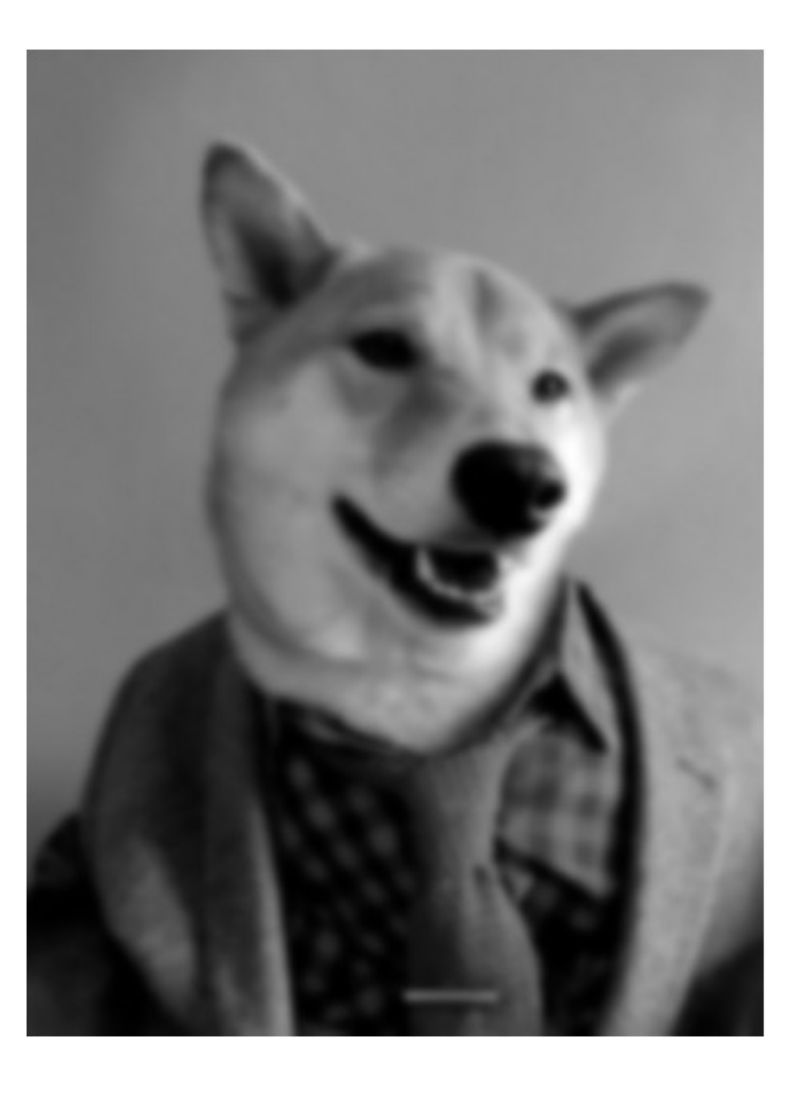

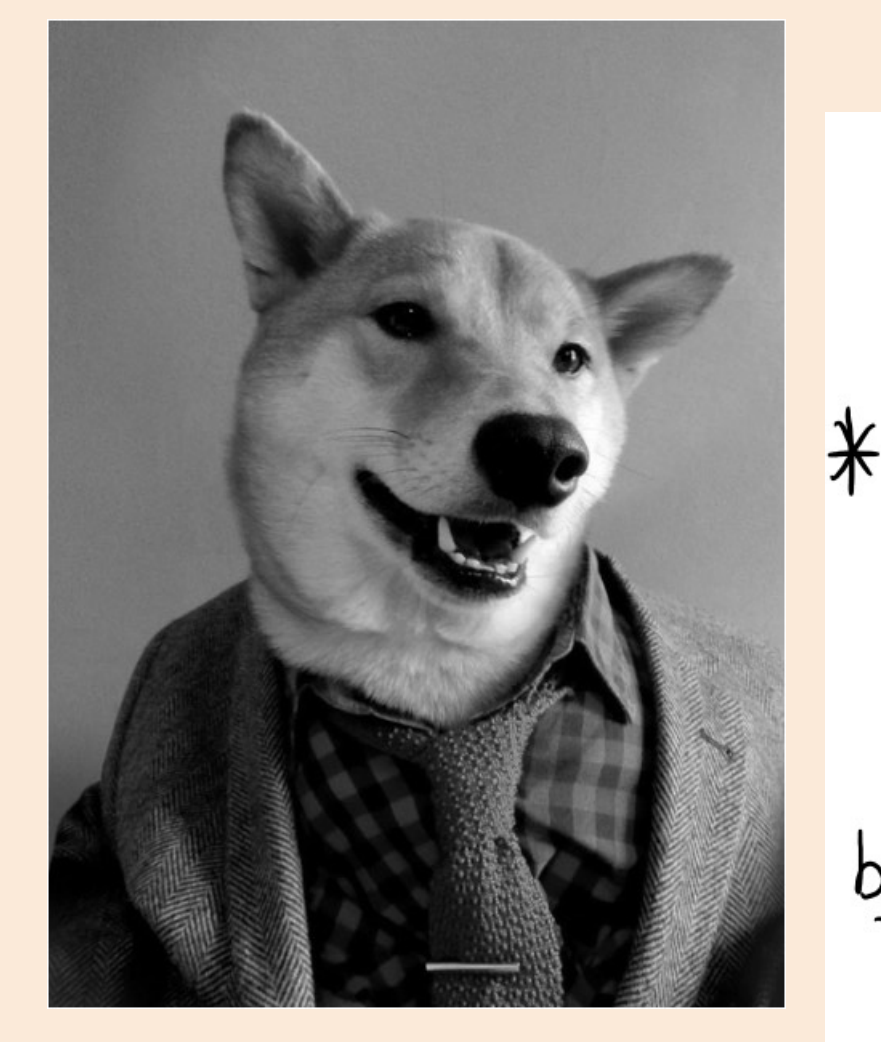

Ganssian Convolution:

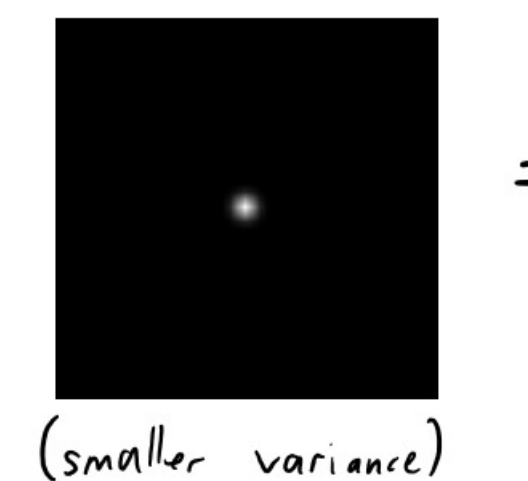

blurs image to represent average<br>(smoothing)

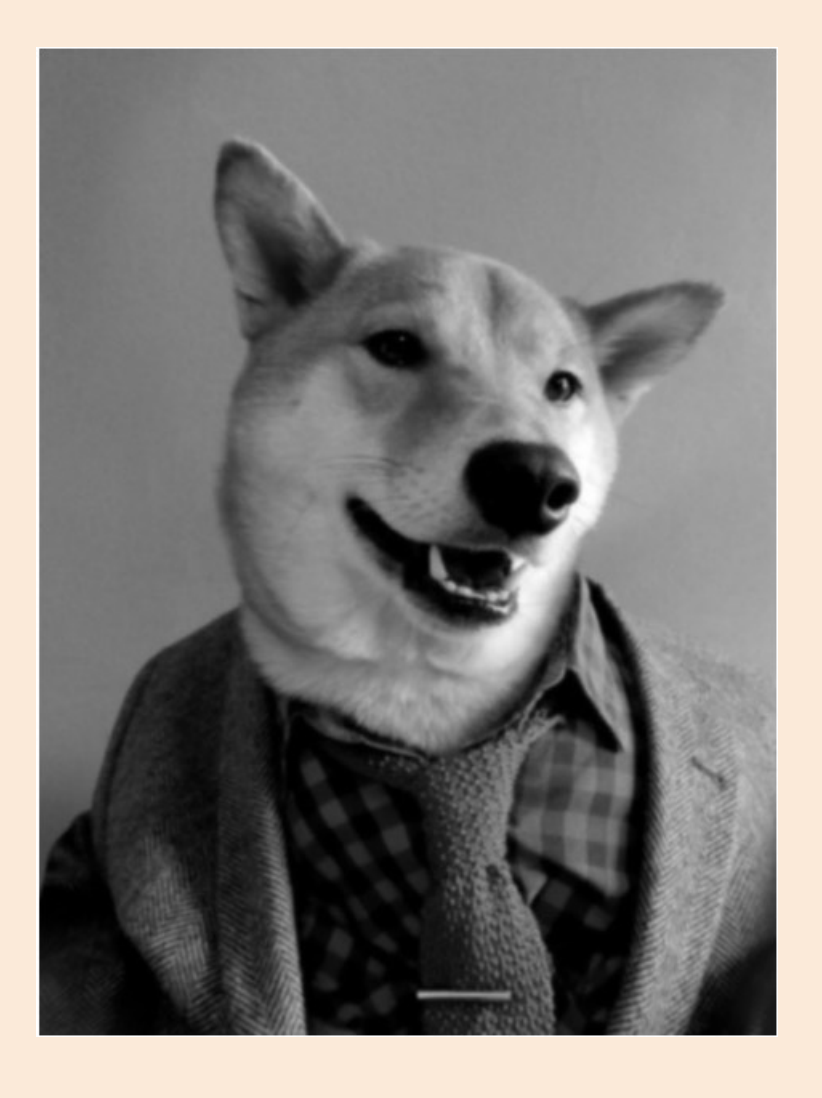

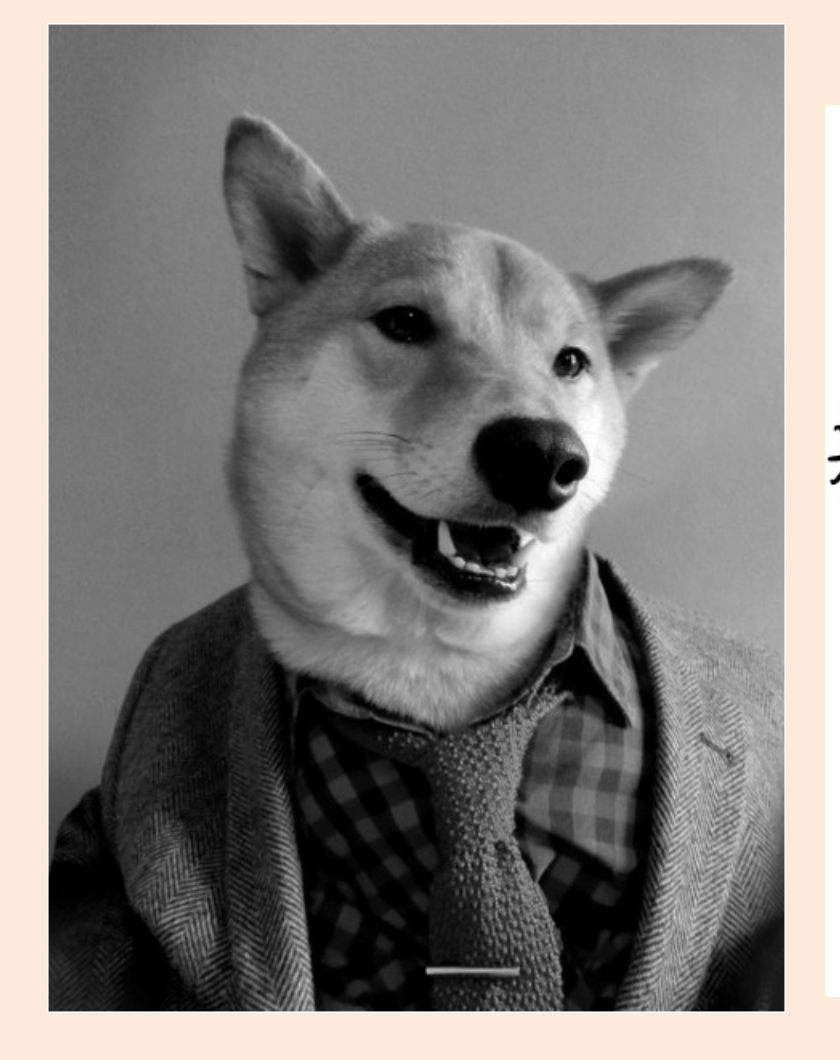

Laplacian of Ganssian

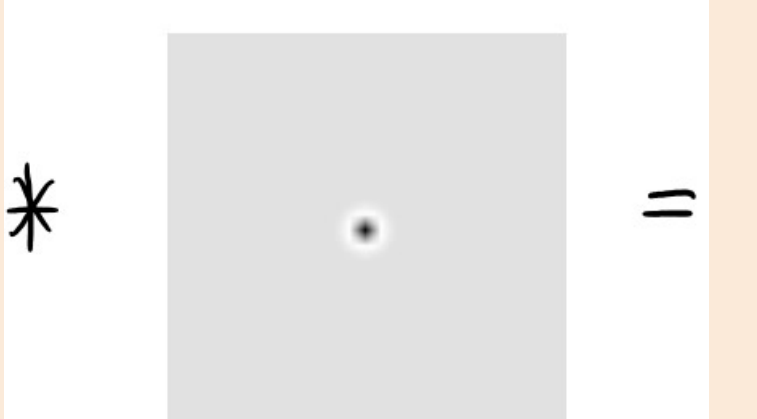

"How much does it look like a black dot<br>surrounded by white.

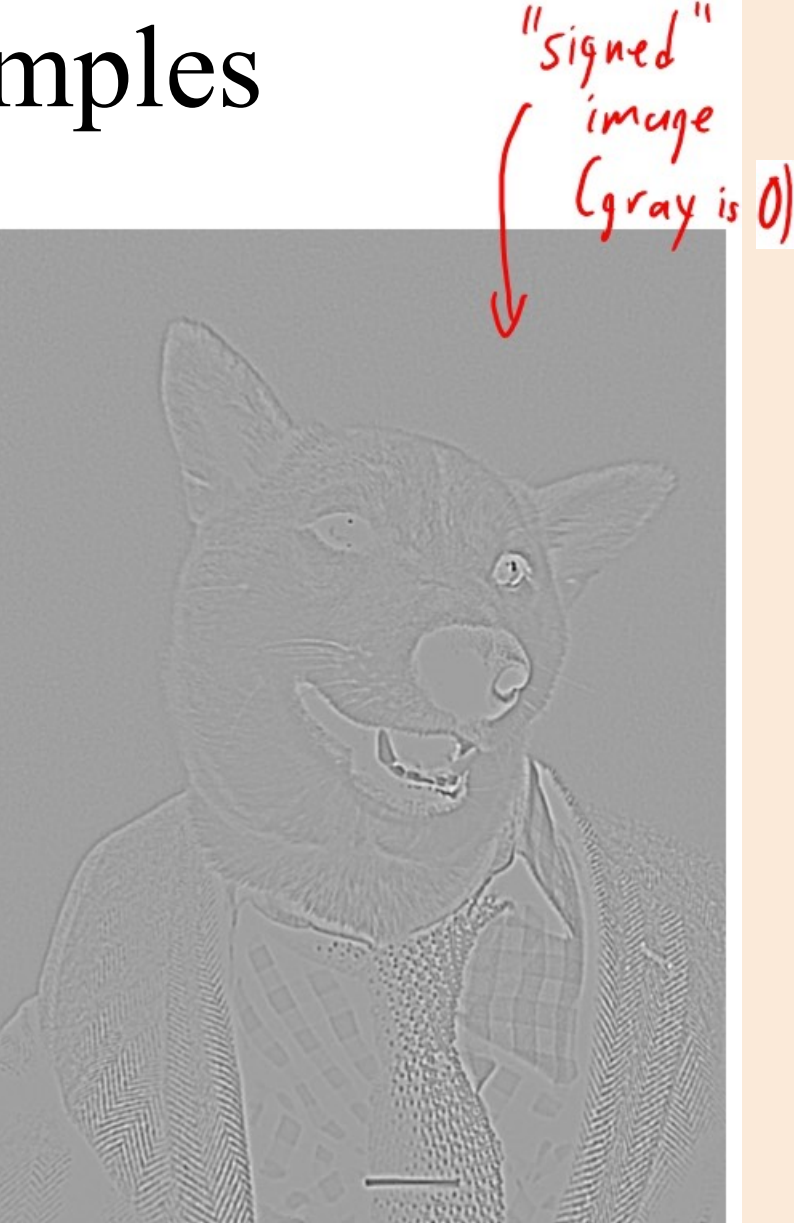

## Image Convolution Examples Black/white

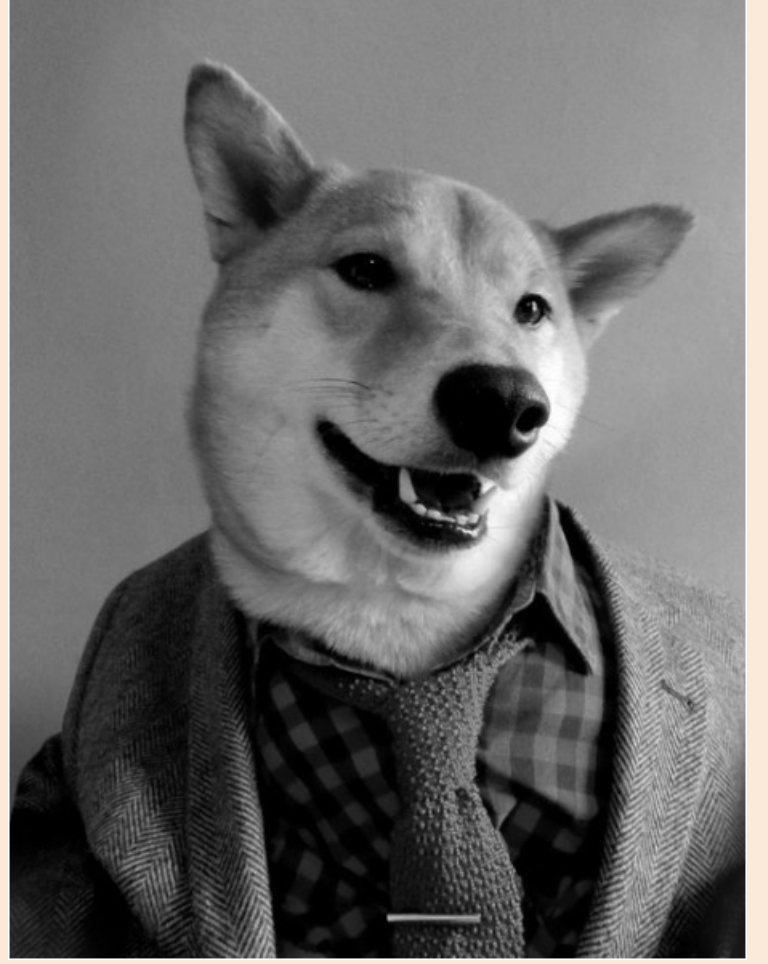

Laplacian of Ganssian

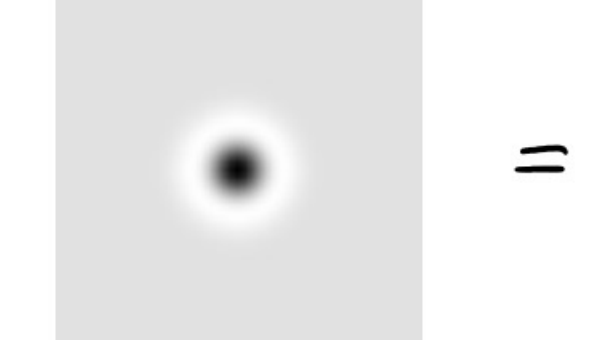

(larger variance)

 $\ast$ 

Similar preprocessing may be<br>done in basal ganglia and LEN.

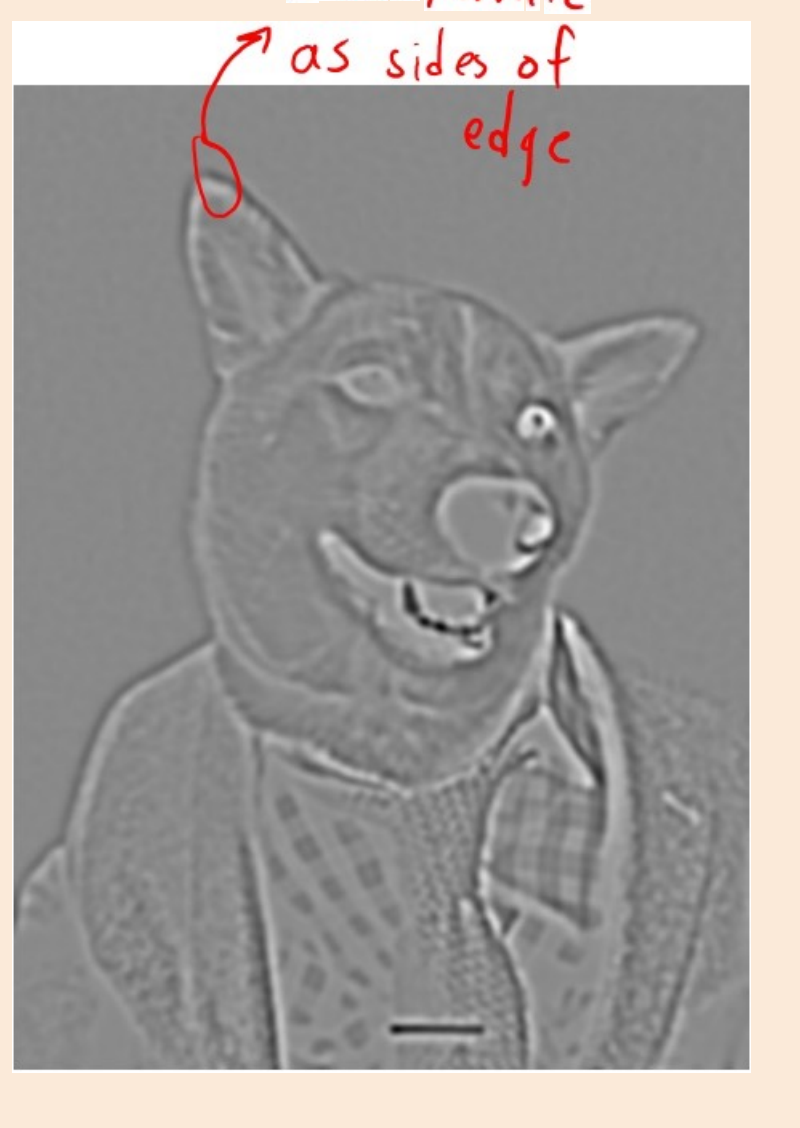

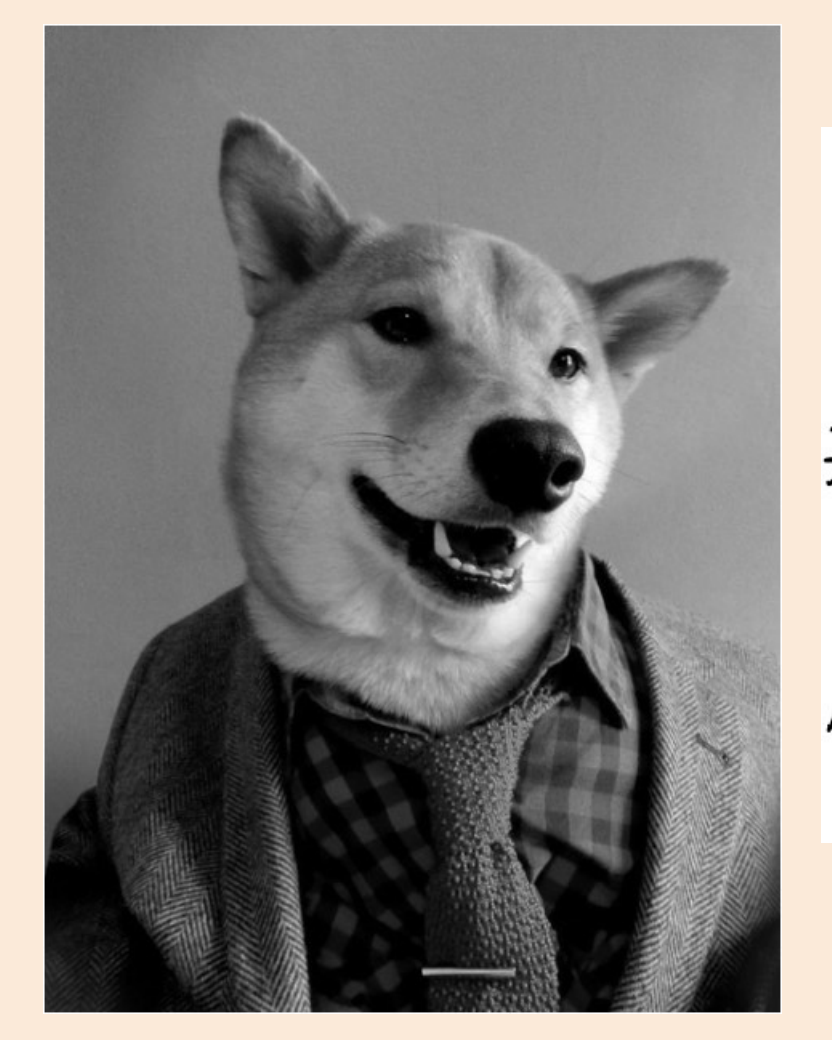

"Emboss" filter:  $\begin{array}{c}\n\ast \\
\ast \\
0\n\end{array}\n\begin{bmatrix}\n-2 & -1 & 0 \\
-1 & 0 & 1 \\
0 & 1 & 2\n\end{bmatrix} =$ 

Many Photoshop effects

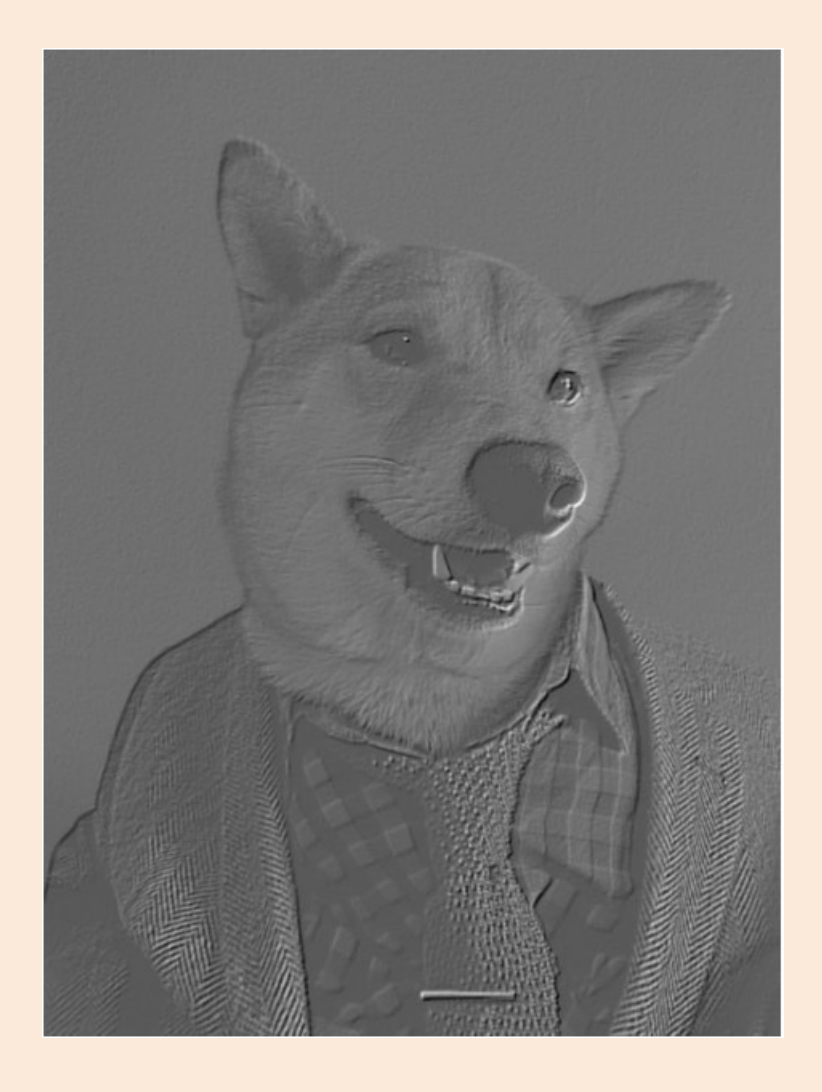

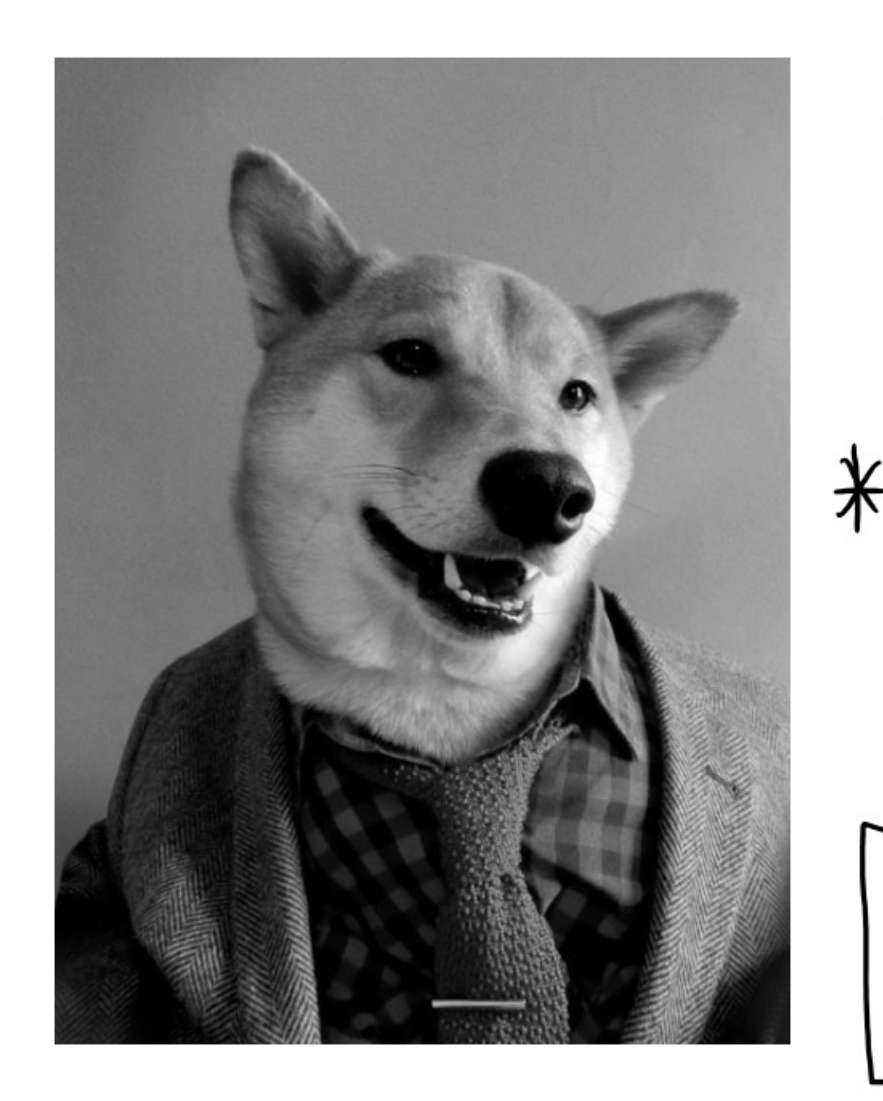

Gabor Filter (Ganssian multiplied by<br>Sine or cosine)

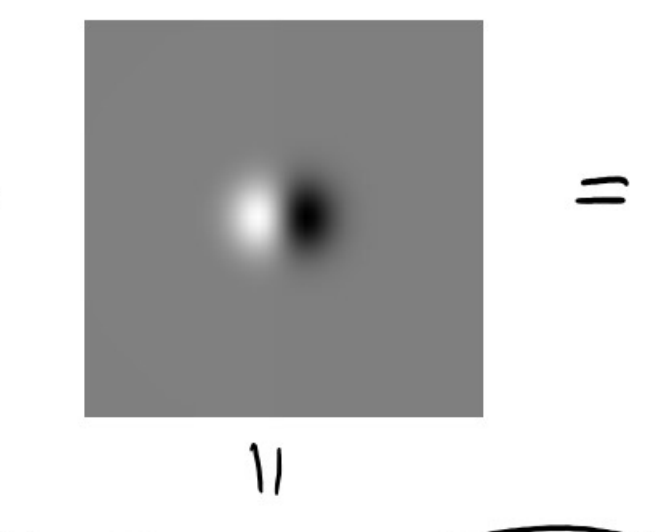

O  $\ast$ Formallel Sine functions Ganssian

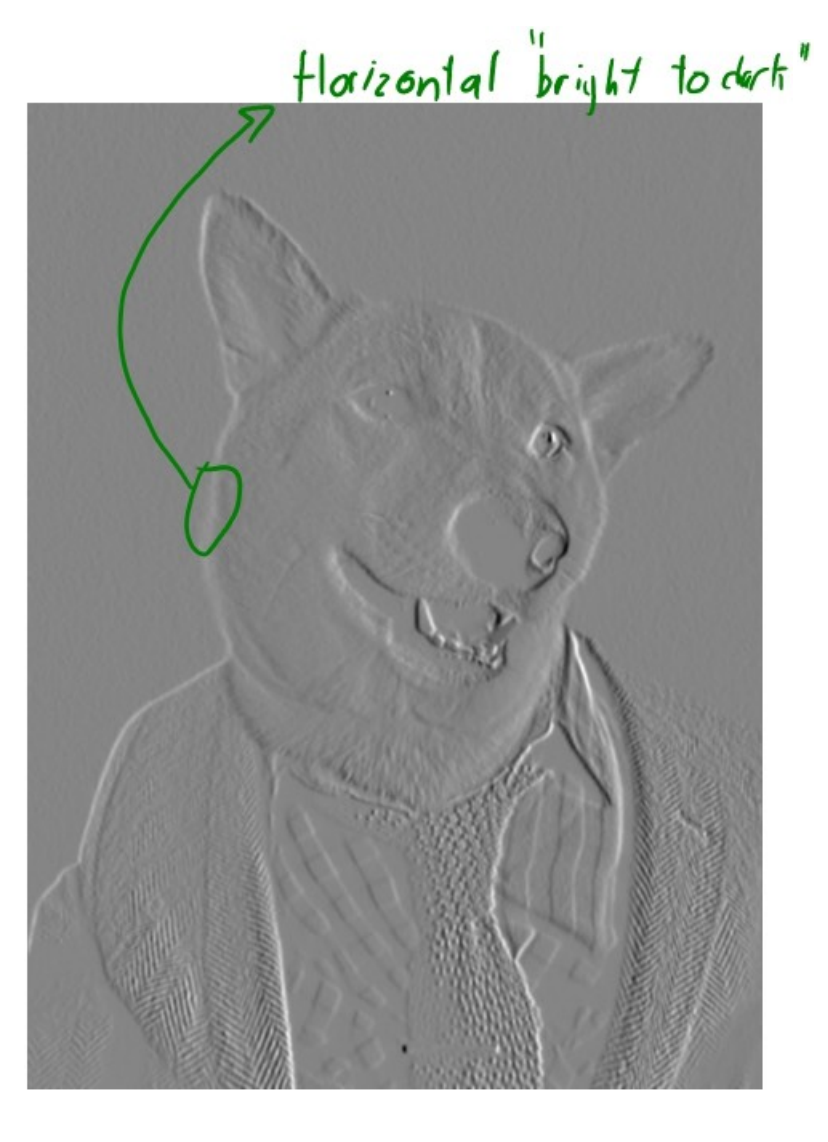

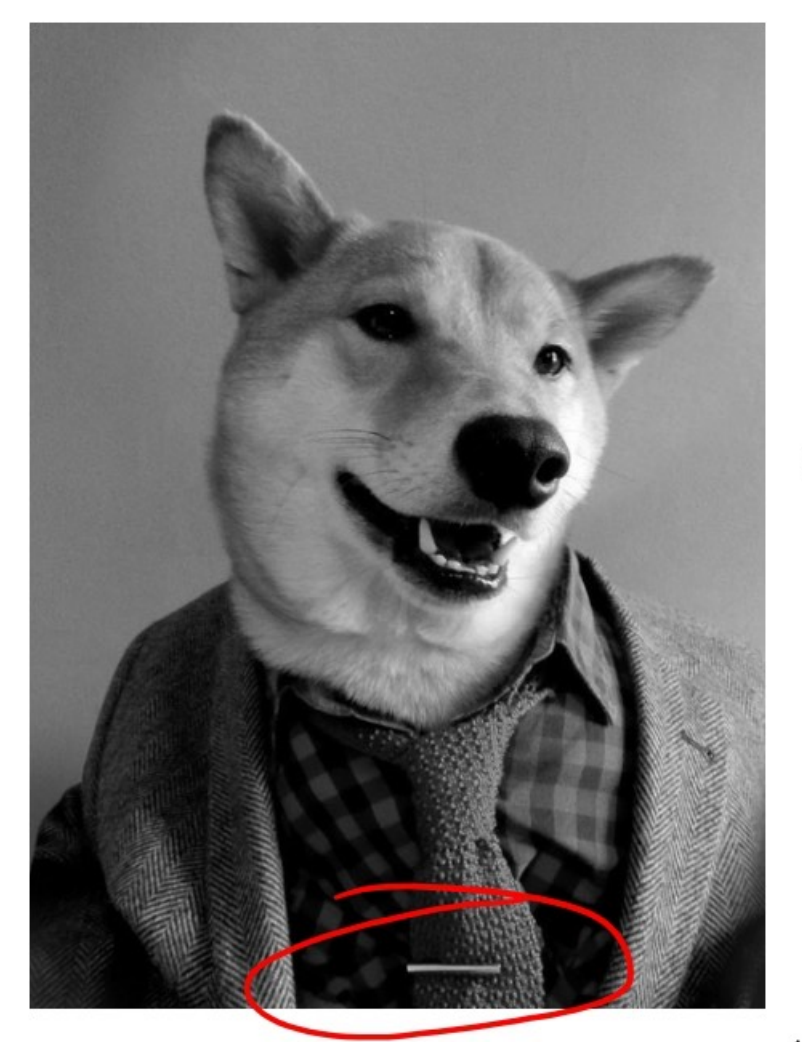

Gabor Filter (Ganssian multiplied by<br>Sine or cosine)

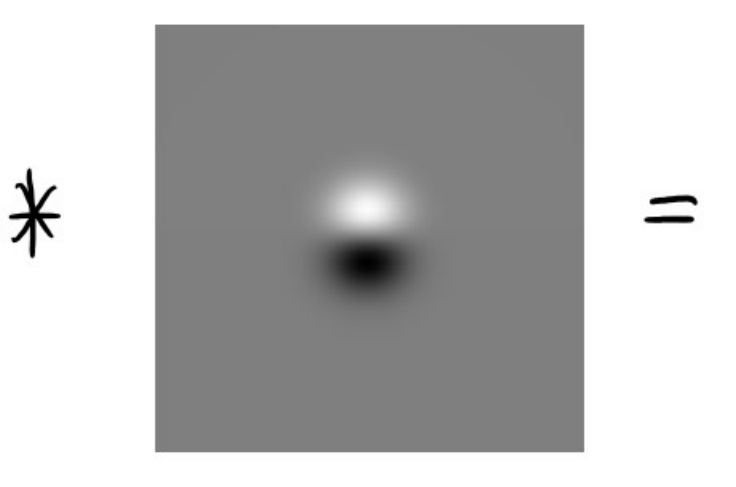

Different orientations of the sine leasine let us detect changes with different

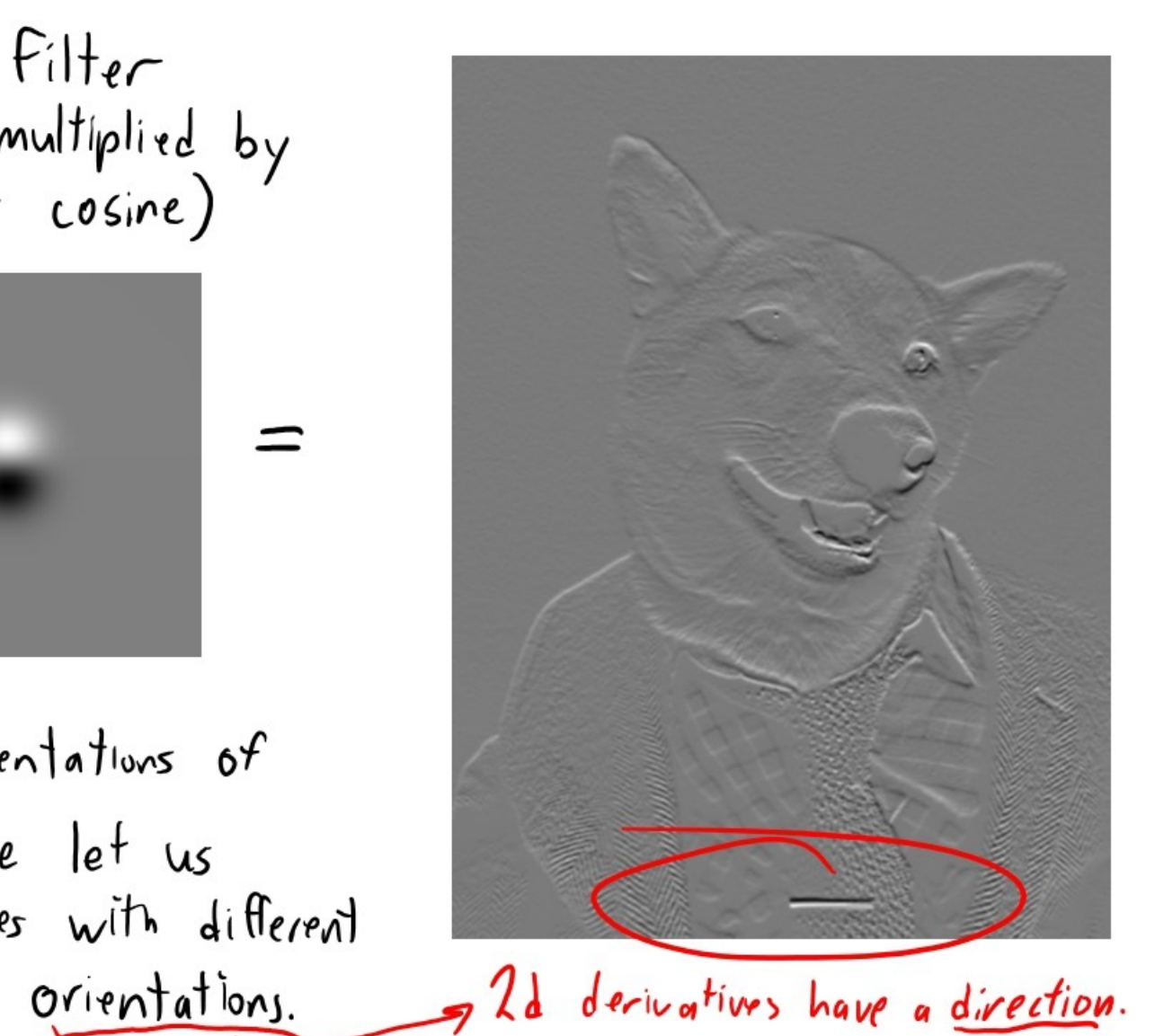

# We stopped here